## **Version R1.4**

# Appendix R

## **Common Test Scenarios Document**

## **Contents**

| 1 | Introduction 5            |                                           |      |  |  |  |  |  |  |
|---|---------------------------|-------------------------------------------|------|--|--|--|--|--|--|
|   | 1.1                       | Purpose                                   | 5    |  |  |  |  |  |  |
| 2 | Scope                     |                                           |      |  |  |  |  |  |  |
| 3 | Test Se que nce           |                                           |      |  |  |  |  |  |  |
| 4 | Test                      | Certificates & Security Requirements      | 9    |  |  |  |  |  |  |
| 5 | UEP                       | Γ Procedure                               | . 10 |  |  |  |  |  |  |
|   | 5.1                       | SMETS2+ Install and Commission            | 10   |  |  |  |  |  |  |
|   | 5.2                       | DUIS Service Requests                     | 10   |  |  |  |  |  |  |
|   | 5.3                       | Self-Service Interface (SSI)              | 10   |  |  |  |  |  |  |
|   | 5.4                       | Completing Additive UEPT for Release 2.0  | 10   |  |  |  |  |  |  |
|   | User                      | Entry Process Tests Initiation            | 11   |  |  |  |  |  |  |
|   | Proce                     | edural Steps                              | 11   |  |  |  |  |  |  |
|   | UEPT                      | Γ Entry Criteria                          | 14   |  |  |  |  |  |  |
|   | User                      | Entry Process Tests Execution             | 15   |  |  |  |  |  |  |
|   | Proce                     | edural Steps                              | 15   |  |  |  |  |  |  |
|   | UEPT                      | Γ Test Suspension/Resumption              | 17   |  |  |  |  |  |  |
|   | Possil                    | ble Suspension Criteria                   | 17   |  |  |  |  |  |  |
|   | Test l                    | Resumption Criteria                       | 17   |  |  |  |  |  |  |
|   | Dispu                     | ites regarding Test Suspension/Resumption | 17   |  |  |  |  |  |  |
|   | User                      | Entry Process Tests Completion            | 18   |  |  |  |  |  |  |
|   | Proce                     | edural Steps                              | 18   |  |  |  |  |  |  |
|   | UEPT                      | Γ Exit Criteria                           | 19   |  |  |  |  |  |  |
|   | Quali                     | ty Gate Review                            | 20   |  |  |  |  |  |  |
|   | UEPT                      | Γ Test Completion Certificate             | 20   |  |  |  |  |  |  |
| 6 | Anne                      | x A: Test Artefacts                       | . 21 |  |  |  |  |  |  |
|   | Party Documents & Reports |                                           |      |  |  |  |  |  |  |

|   | Test Preparation Document Set                    | 22 |
|---|--------------------------------------------------|----|
|   | Reports and Dashboard                            | 22 |
|   | Test Readiness Report (TRR)                      | 22 |
|   | Test Plan.                                       | 23 |
|   | Test Execution Dashboard                         | 24 |
|   | Test Completion Report                           | 24 |
|   | Test Traceability                                | 25 |
|   | Test Scripts                                     | 26 |
| 7 | Annex B: Test Data                               | 29 |
| 8 | Annex C: Test Scenarios                          | 30 |
|   | Test Scenarios                                   | 30 |
|   | SMETS2+ Install and Commission                   | 30 |
|   | 8.1.3 DUIS                                       | 34 |
|   | 8.1.4 DUIS Matrix                                | 36 |
|   | 8.1.5 Import Supplier (IS) User Role             | 37 |
|   | 8.1.6 Gas Supplier (GS) User Role                | 43 |
|   | 8.1.7 Export Supplier (ES) User Role             | 48 |
|   | 8.1.8 Electricity Distributor (ED) User Role     | 49 |
|   | 8.1.9 Gas Transporter (GT) User Role             | 51 |
|   | 8.1.10 Registered Supplier Agent (RSA) User Role | 53 |
|   | 8.1.11 Other User (OU) User Role                 | 54 |
|   | 8.1.12 Device Alert Tests                        | 56 |
|   | 8.1.13 Device Alert Tests – IS                   | 56 |
|   | 8.1.14 Device Alert Tests – GS                   | 57 |
|   | 8.1.15 Device Alert Tests – ES                   | 57 |
|   | 8.1.16 Device Alert Tests – ED.                  | 57 |
|   | 8.1.17 Device Alert Tests – GT                   | 58 |

|    | 8.1.18 DCC Alert Tests                       | 58 |
|----|----------------------------------------------|----|
|    | 8.1.19 DCC Alert Tests - IS.                 | 59 |
|    | 8.1.20 DCC Alert Tests - GS                  | 59 |
|    | 8.1.21 DCC Alert Tests - ES                  | 60 |
|    | 8.1.22 DCC Alert Tests – ED                  | 60 |
|    | 8.1.23 DCC Alert Tests – GT                  | 60 |
|    | 8.1.24 DCC Alert Tests - RSA                 | 61 |
|    | 8.1.25 DCC Alert Tests - OU                  | 61 |
|    | 8.1.26 Response Code Tests                   | 61 |
|    | 8.1.27 Self Service Interface Test.          | 62 |
| 9  | Annex D: Forms and Templates                 | 63 |
| 10 | Annex E: TEST COMPLETION CERTIFICATE         | 64 |
| 11 | Annex F: DEFINITIONS                         | 65 |
| 12 | Annex G: Testing Issue Severity Descriptions | 67 |

#### 1 Introduction

## 1.1 Purpose

The purpose of this document is to:

- Define the procedural steps to be undertaken by a Party wishing to complete User Entry Process Tests (UEPT) in accordance with SEC Section H14;
- Set out the User Entry Process Tests that must be conducted by the Relevant Party with regard to each User Role that it may want to fulfil; and
- Describe the role and responsibilities with regard to the conduct of UEPT, including;
  - o Entry and exit requirements
  - o Defining Test Scripts
  - o Defining Test Data
  - o Planning the manner in which tests will be undertaken
  - o Executing the tests
  - o Reporting the results of those tests to the Data Communications Company (DCC) for approval.

Additionally, this document sets out the above for a Testing Participant wishing to complete:

- Additive UEPT in respect of R2.0 Functionality; and
- Eligibility Testing in accordance with the User Testing Services Approach Document under the SVTAD for SMETS1.

#### 1.2 Types of Testing Required

Clause 8 sets out the specific tests that are required to be performed:

- o For a new Party seeking to undertake User Entry Process Testing;
- For an existing User seeking to send Service Requests in respect of SMETS1 Devices (Eligibility Testing); and
- For an existing User seeking to access R2.0 functionality (Additive UEPT).

#### 1.3 Eligibility Testing

Where a Party has completed UEPT and is seeking to undertake Eligibility Testing, all clauses of this CTSD shall apply to the undertaking of Eligibility Testing except for the following and subject to the following variations:

- o any part of a Clause that relates to SMETS2+ only or Additive UEPT only shall not apply;
- Except in clauses 8.1.4 8.1.26, as if references to UEPT were references to Eligibility Testing
- o Clause 5.1 (SMETS2+ Install and Commission) shall not apply;
- o Clause 5.3 (Self Service Interface testing) and Clause 8.1.27 shall not apply;

- o Clause 5.4 (Additive UEPT for R2.0) shall not apply;
- o the first row of the Table 1 in Clause 5.4.2 shall be varied so that notification of intent to commence must be provided by Parties 50 Working Days prior to commencement of Eligibility Testing. Any notice of intent provided prior to this variation coming into effect shall be valid for the purposes of this Clause.

## 2 Scope

Section 8 Annex C: Test Scenarios of this document sets out the User Entry Process Tests as required by SEC Section H14, the tests required for Additive UEPT (R2.0) and the tests required for Eligibility Testing (SMETS1).

## **3** Test Sequence

The Relevant Party may undertake the test scenarios that are set out in this document in any sequence. The testing of the constituent Service Requests that comprise the SMETS2+ Install and Commission test scenario shall be undertaken in a sequence that is set out in Section C clause 8.1.2.

## **4** Test Certificates & Security Requirements

For the purposes of gaining IKI, SMKI and DCCKI Test Certificates Testing Participants should refer to the Enduring Testing Approach Document.

Each Testing Participant must comply with the Security Requirements set out in the Enduring Testing Approach Document.

#### **5** UEPT Procedure

This section describes the procedure that must be completed in order for Parties to complete UEPT.

#### **5.1** SMETS2+ Install and Commission

The SMETS2+ Install and Commission test scenario test the Relevant Party's ability to send Service Requests to support the installation and commissioning of SMETS2+ Devices, and to receive the consequential communications and alerts. Service Requests are set out in a specific order within the test scenarios for this purpose and the Relevant Party must execute Test Scripts in that order set out in the test scenario in Section C clause 8.1.2

## **5.2 DUIS Service Requests**

Clause 8.1.5 sets out the Service Requests that a Party is required to have tested prior to it being eligible to send those Service Requests in a particular User Role. The full list of Service Requests is set out in Section 8.1.5 (8.1.4 DUIS Matrix) together with the type of testing that they apply to.

#### **5.3** Self-Service Interface (SSI)

For the purpose of UEPT a Relevant Party must produce and execute Test Scripts that demonstrate that the Relevant Party can access the SSI system to the extent permitted by its User Role and to the extent set out in the SSI Interface Specification as defined in SEC Section H8.15.

#### **5.4** Completing Additive UEPT for Release 2.0

Testing Participants that have completed UEPT prior to the release of R2.0 functionality into the production environment have the option of executing R2.0 Service Requests by the following routes:

- Completing UEPT style testing through the formal process as stated in this document; or
- Successfully executing the R2.0 Service Request in end to end Testing In accordance with the provision of the SEC Variation Testing Approach Document for Release 2.0.

Testing Participants will submit evidence of successful execution of R2.0 Service Requests to the DCC. After DCC accepts this evidence, the Testing Participant will be Eligible Users of those Service Requests.

### **5.4.1** User Entry Process Tests Initiation

The Relevant Party and the DCC shall each use reasonable steps to comply with the timescales that are defined within the procedures in Table 1, Table 2 & Table 3.

In the event that the Relevant Party or the DCC does not comply with the timescales in Table 1, Table 2 & Table 3, the DCC will reschedule subsequent activities to occur as soon as reasonably practicable and the DCC may reschedule that Party's test execution date.

### **5.4.2** Procedural Steps

The table below sets out the steps that must be undertaken during Initiation of the UEPT by both the DCC and the Relevant Party seeking to undertake UEPT and the timeframes within which such steps must be complete.

| Ref     | When                                                                               | Action                                                              | From           | То             | Information Required                                                                                                    | Method                 |
|---------|------------------------------------------------------------------------------------|---------------------------------------------------------------------|----------------|----------------|----------------------------------------------------------------------------------------------------|------------------------|
| 5.4.2.1 | 60 Working Days<br>(WD) prior to<br>commencement of<br>User Entry Process<br>Tests | Notify DCC of intention<br>to undertake User Entry<br>Process Tests | Relevant Party | DCC            | Party notification of intention to undertake testing, including  Name of Party  Confirmation that notification provided to the Code Administrator, User Role(s)  Test start date  Identity of test manager and contact details |                        |
| 5.4.2.2 | Within 2 WD of receipt of the notification 5.4.2.1                                 | Acknowledge request                                                 | DCC            | Relevant Party | Confirmation of Party notification including:  Name of Party  User Roles and test start date  DCC User Entry Process Tests test manager contact  Date for User Entry Process Tests initiation meeting                          | By email as attachment |
| 5.4.2.3 | Within 5 WD of receipt of the notification 5.4.2.2                                 | Conduct User Entry<br>Process Tests Initiation<br>Meeting           | DCC            | Relevant Party | DCC to provide guidance information on conducting User<br>Entry Process Tests, including clarification of test artefacts<br>requirements and access to test environments                                                       | Meeting                |

| Ref     | When                                                                                      | Action                                                                      | From           | То             | Information Required                                                                                                    | Method                  |
|---------|-------------------------------------------------------------------------------------------|-----------------------------------------------------------------------------|----------------|----------------|----------------------------------------------------------------------------------------------------|-------------------------|
| 5.4.2.4 | In each week<br>occurring within the<br>period from 40 WD<br>prior to start of<br>testing | Provide progress report,<br>demonstrating readiness<br>to begin tests       | Relevant Party | DCC            | Test Readiness Report                                                                                                    | By email as attachment  |
| 5.4.2.5 | 25 WD prior to start of testing                                                           | Provide test artefacts to<br>support conduct of User<br>Entry Process Tests | Relevant Party | DCC            | <ul> <li>Test Plan incorporating the Test Schedule</li> <li>Requirements Traceability Matrix (see clause 0)</li> <li>Test Scripts (see clause 0)</li> <li>Test Data Plan (see clause 7)</li> </ul>                               | By email as attachments |
| 5.4.2.6 | By 20 WD prior to<br>start of testing                                                     | DCC complete review of test artefacts                                       | DCC            | Relevant Party | Details regarding any deficiencies in the test artefacts provided, and a revised start date for testing, where necessary – continue from 5.4.2.7  Or confirmation that test artefacts accepted – continue from 5.4.2.9           | By email as attachments |
| 5.4.2.7 | By 10 WD prior to start of testing                                                        | Relevant Party to<br>provide revised<br>documents                           | Relevant Party | DCC            | Revised documents                                                                                                    | By email as attachments |
| 5.4.2.8 | By 7 WD prior to<br>start of testing                                                      | DCC complete review of revised test artefacts                               | DCC            | Relevant Party | Details regarding any deficiencies in the test artefacts and a revised start date for testing provided where necessary – Regress and continue from 5.4.2.7  Or confirmation that test artefacts accepted – continue from 5.4.2.9 | By email as attachments |

| Ref     | When                                                                                                    | Action                                                                                                    | From                           | То             | Information Required                                                                                     | Method                                                                      |  |
|---------|----------------------------------------------------------------------------------------------------|----------------------------------------------------------------------------------------------------|--------------------------------|----------------|----------------------------------------------------------------------------------------------------|-----------------------------------------------------------------------------|--|
| 5.4.2.9 | By 5 WD prior to<br>start of testing                                                                                                    | 1. Review Test Readiness Report and confirm the Entry Criteria for commencing testing in relation to the relevant User Role has been met 2. Confirm Start Date and Test Schedule for execution of tests by Relevant Party | DCC<br>Quality Gate<br>meeting | Relevant Party | Source: Test Readiness Report, Test Schedule Output: Confirmation of Relevant party readiness to proceed | Quality Gate<br>review meeting<br>Published via<br>secure<br>communications |  |
|         | If there is any outstanding documentation presented at the Quality Gate Review the DCC shall assess it as part of its assessment of the entry criteria under clause 5.4.2. |                                                                                                    |                                |                |                                                                                                    |                                                                             |  |

Table 1 UEPT Initiation: Procedural Steps

#### **5.4.3** UEPT Entry Criteria

Each Party wishing to undertake UEPT must comply with (and, where specified below, provide evidence of complying with) the following criteria prior to entry into UEPT:

- Prior to start of test execution, the DCC must confirm with the Code Administrator that the person requesting to commence testing has acceded to the SEC;
- The Relevant Party must have identified the User Roles for which it wishes to undertake UEPT;
- All relevant test artefacts (as agreed with the DCC and set out in clause 5.4.2. 5.4.5, and 5.4.11) must have been produced by the Relevant Party and approved by the DCC. This includes:
  - o Party Notification of Intention to Undertake Testing
  - o Test Readiness Report
  - o Test Plan incorporating the Test Schedule
  - o Requirements Traceability Matrix
  - o Test Scripts
  - o Test Data Plan;
- The Relevant Party has provided evidence to the DCC that a test environment capable of supporting the planned testing has been established and is available;
- The Relevant Party has provided evidence to the DCC that an appropriate level of resources are available to support the UEPT process; and
- The Relevant Party has provided confirmation that the Security Requirements set out in the Enduring Testing Approach Document have been met.

Pursuant to H14.15 where the DCC considers that the Relevant Party has not met the Entry Criteria for the User Role for which it is seeking to undertake testing, the DCC may:

- Prevent the Relevant Party from undertaking UEPT for a particular User Role until such time as the DCC is satisfied that the Relevant Party meets the Entry Criteria: and
- Reschedule the test start date for the Relevant Party for that particular User Role. In so doing, the DCC shall provide the earliest practicable alternative date; or
- Provide provisional approval of the Test Readiness Report (and approval to proceed) with an understanding that the outstanding documentation would be provided before the start of testing otherwise testing will not commence.

Where the DCC is not satisfied that a Relevant Party meets the Entry Criteria to commence testing, the Relevant Party may refer the matter to the Panel, pursuant to SEC Section H14.16. Where the Panel determines that the Relevant Party has met the entry criteria the DCC shall schedule the start of testing as soon as reasonably practical.

## **5.4.4** User Entry Process Tests Execution

### **5.4.5** Procedural Steps

The table below sets out the steps that must be undertaken during test execution by either the DCC or Relevant Party seeking to undertake User Entry Process Tests and the timeframes within which such steps must be complete as set out in the Test Schedule which will be updated by the Relevant Party from time to time to reflect test progress.

| Ref     | When                                                             | Action                                                                                                    | From              | То  | Information Required                                                                                               | Method                 |
|---------|------------------------------------------------------------------|----------------------------------------------------------------------------------------------------|-------------------|-----|----------------------------------------------------------------------------------------------------|------------------------|
| 5.4.5.1 | User Entry Process Tests Start<br>Date                           | Confirm connectivity (of Relevant Party's test environment) to DCC test environment where this has not already happened as a result of earlier testing. | Relevant<br>Party | DCC | Test Results achieved                                                                                              | As directed by DCC     |
| 5.4.5.2 | In accordance with Test<br>Schedule and completion of<br>5.4.5.1 | Conduct User Entry Process Tests                                                                                                    | Relevant<br>Party |     | Approved test artefacts.                                                                                           | As per test artefacts  |
| 5.4.5.3 | Daily Basis, or alternative schedule agreed with DCC             | Provide progress report to DCC                                                                                                    | Relevant<br>Party | DCC | Test Execution Dashboard, including details of testing issues identified                                           | By email as attachment |
| 5.4.5.4 | User Entry Process Tests execution complete                      | Provide Test Completion report                                                                                                    | Relevant<br>Party | DCC | User Entry Process Tests completion report including: details of Test Scripts executed and testing issues resolved | By email as attachment |

Table 2 UEPT Execution: Procedural Steps

Note: Confirming connectivity is to verify that the Testing Participant's system can connect to the DCC test environment and that the Testing Participant's system is capable of successfully sending Service Requests to and receiving Acknowledgements from the DCC System. The DUIS Connectivity Test consists of up to three test scenarios: one for each test webservice available to the Testing Participant\*. This comprises:

- Sending a DCC-only Service Request and receiving an Acknowledgement/Response;
- Sending a Critical pre-command and receiving the Transformed message; and
- Sending a Non-Critical Service Request and receiving an Acknowledgement.

This test does not need to be repeated as a subsequent part of UEPT.

\* Note: If the Testing Participant would not have access to a particular webservice once it has qualified in the User Role for which it is undertaking UEPT the test will not be required.

#### **5.4.6** UEPT Test Suspension/Resumption

During the execution of tests, the DCC or the Relevant Party each have the right to suspend testing where it considers that this is reasonably necessary.

Testing will only recommence when agreed by both the DCC and the Relevant Party.

#### 5.4.7 Possible Suspension Criteria

Reasonable grounds for suspending testing may include any of the following:

- Application components are not available as scheduled;
- A Testing Issue prevents further useful testing from proceeding;
- A significant percentage of planned Test Scripts for a given day fail, taking
  Testing Issue severity and volume of tests into consideration which would
  generate root cause analysis to be undertaken to establish the cause. Testing
  Issues trending should also be used to determine any recommendation. The
  outcome of any root cause analysis activity may result in testing being
  suspended;
- Test Scripts to be executed are in a "blocked" status due to an identified Testing Issue; or
- The Relevant Party has failed to comply with the procedural steps in Table 2 for executing UEPT.

### 5.4.8 Test Resumption Criteria

Where testing has been suspended, either the DCC or the Relevant Party as appropriate shall produce a test suspension report reflecting the cause of the suspension, and what actions are to be taken by whom and when in order for testing to resume – the Test Resumption Criteria. The DCC and the Relevant Party shall take reasonable steps to support each other to achieve the Test Resumption Criteria.

Testing will only resume once the DCC or Relevant Party has demonstrated to the other Party's satisfaction that the Test Resumption Criteria have been met.

#### 5.4.9 Disputes regarding Test Suspension/Resumption

Any dispute regarding the suspension or resumption of testing shall be heard in accordance with Section H14.18A of the SEC. Where a dispute regarding the suspension/resumption of testing is made, testing will not resume whilst the dispute is being heard, or until the Test Resumption Criteria are met by the DCC or the Relevant Party.

## **5.4.10** User Entry Process Tests Completion

## **5.4.11 Procedural Steps**

The table below sets out the steps that must be undertaken during test completion by either the DCC or Relevant Party and the timeframes within which such steps must be complete.

| Ref      | When                                                        | Action                                                                                                    | From | То                | Information Required                                                                                              | Method                                           |
|----------|-------------------------------------------------------------|----------------------------------------------------------------------------------------------------|------|-------------------|----------------------------------------------------------------------------------------------------|--------------------------------------------------|
| 5.4.11.1 | Within 2 WD of receipt of the report in 5.4.5.4             | Confirm receipt of<br>notification of Test<br>complete (Test<br>Completion Report)                                        | DCC  | Relevant<br>Party | User Entry Process Tests Test Completion Report                                                                   | By email                                         |
| 5.4.11.2 | Within 5 WD of receipt of the notification 5.4.11.1         | DCC review completion<br>report and confirm that<br>User Entry Process Tests<br>concluded, or further<br>testing required | DCC  | Relevant<br>Party | User Entry Process Tests completion report and supporting artefacts as requested by DCC set out in 5.4.5.4 refers | Quality Gate<br>review meeting<br>(see clause 0) |
| 5.4.11.3 | Within 2 WD of<br>successful quality<br>gate review meeting | Confirm Test Complete                                                                                                    | DCC  | Relevant<br>Party | Issue Test Completion Certificate (see clause 10)                                                                 | By email as attachment                           |

Table 3 UEPT Completion: Procedural Steps

Notwithstanding 5.4.11.3 above pursuant to H14.19 the DCC shall confirm on request by the Relevant Party whether or not it considers that the Relevant Party has successfully completed UEPT.

#### 5.4.12 UEPT Exit Criteria

The following Exit Criteria are to be met prior to a Relevant Party's completion of and exit from UEPT:

- All Test have been executed and results have been documented by the Relevant Party and evidence captured in the Relevant Party's Test Management Tool and available to be provided to the DCC;
- All testing issues identified during a Relevant Party's test execution have been recorded in the Test Management Tool. Of those Testing Issues either:
  - the Testing Issue generated by the Relevant Party as a result of its UEPT has been fixed and verified by retest; or
  - Where outstanding, the Testing Issue has been reviewed and documented, and been included as part of a remediation plan that outlines the next steps to be taken, including estimated timescales required to resolve each of their outstanding Testing Issues. The remediation plan must be agreed by the DCC;
- any outstanding Testing Issue count must not exceed those defined in Table 4, below:

| Severity*** | Threshold for Outstanding Testing Issues |
|-------------|------------------------------------------|
| 1           | 0                                        |
| 2           | 0                                        |
| 3           | 5*                                       |
| 4           | 10*                                      |
| 5           | As agreed**                              |

Table 4 Testing Issue Threshold

- A Test Completion Report has been created by the Relevant Party and approved by the DCC;
- A Quality Gate Review meeting has been held between the Relevant Party and the DCC, with progress approved by the DCC.

Upon completion of the criteria above a Test Completion Certificate will be issued to the Relevant Party by the DCC. Where test completion criteria have not been met the Relevant Party will need to reschedule testing with the DCC subject to the availability of the DCC test environment.

Pursuant to SEC Section H14.21, where the DCC considers that a Party has not met the Exit Criteria, that Party may refer the matter to the Panel.

<sup>\* -</sup> Work around and remediation plan to be agreed with the DCC for each issue that ensures no impact on other Users or the DCC

<sup>\*\* -</sup> As agreed with the DCC,

<sup>\*\*\* -</sup> Refer to Appendix G for definitions of Issue severities.

Where a dispute regarding whether a Party has met the UEPT Exit Criteria occurs, the UEPT completion process will not resume whilst the dispute is being heard by the Panel, or until the UEPT Exit Criteria are met by the Relevant Party.

Where the Panel decided that the Exit Criteria have been met the DCC shall supply a Test Completion Certificate to the Relevant Party.

#### **5.4.13 Quality Gate Review**

A final decision regarding whether a Party has successfully completed UEPT will be provided to the Relevant Party no later than 2 Working Days after the date on which quality gate review meeting is held.

In addition, pursuant to H14.19, the DCC shall confirm on request by the Relevant Party whether or not it considers that the Relevant Party has successfully completed UEPT.

### **5.4.14 UEPT Test Completion Certificate**

The UEPT Test Completion Certificate shall be issued by the DCC to the Relevant Party for a specified User Role once the quality gate review has concluded that the Relevant Party has met the UEPT Exit Criteria for the specified User Role.

## **6** Annex A: Test Artefacts

The DCC and each Relevant Party will be required to produce and maintain a number of documents, dashboards and reports during the testing lifecycle as depicted in Figure 1 Test Documentation Hierarchy, below.

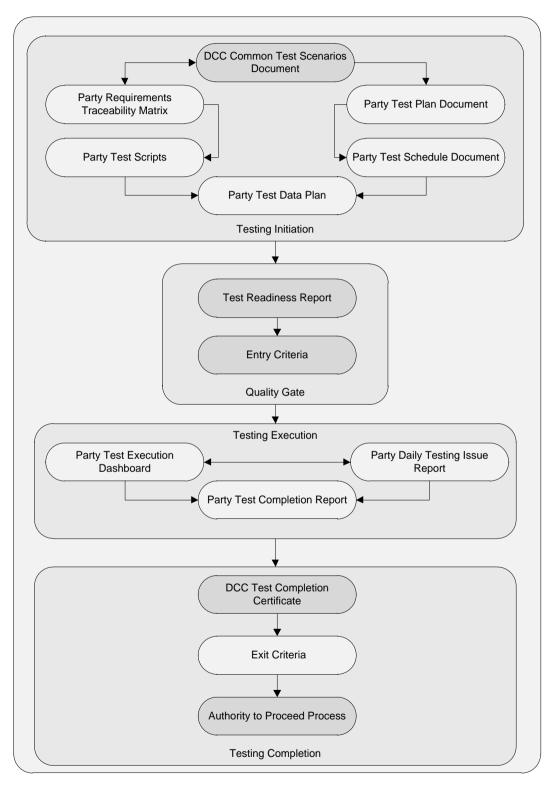

Figure 1 Test Documentation Hierarchy

#### **6.1.1** Party Documents & Reports

#### **6.1.2** Test Preparation Document Set

The following documentation must be produced by a Relevant Party before Testing commences:

- Test Plan including Test Schedule;
- Test Data (see clause 7);
- Requirements Traceability Matrix (see clause 0); and
- Test Scripts (see clause 0).

#### 6.1.3 Reports and Dashboard

Table 5 Test Stage Supporting Documentation Set sets out the Reports and Dashboard that a Party must produce to demonstrate progress in preparing for and executing testing.

### **6.1.4** Test Readiness Report (TRR)

The Test Readiness Report shall be produced by the Relevant Party.

A Test Readiness Report template shall be provided by the DCC.

The report must be provided to the DCC by the Relevant Party on a weekly basis, commencing 40 Working Days prior to the start of Testing and must indicate progress against the following criteria:

- Previous Test Stage Exit Criteria (if appropriate);
- Relevant Party Test tool selected and available;
- Relevant Party key RAID (Risk, Assumption, Issue and Dependency) items, including, for each key item that has the potential to cause significant disruption to the commencement and / or completion of User Entry Process Tests:
  - Priority (High, Medium, Low)
  - Severities of open issues
  - Action taken
  - Target close date
  - Overall RAG status (based on progress to plan)
- Relevant Party Test Plan produced;
- Relevant Party Test Schedule produced;

- Relevant Party Requirements Traceability Matrix % complete to date
  - Total numbers of requirements identified
    - Actual number of testable requirements in progress
    - Actual number of testable requirements not started
  - Actual number of requirements deemed not testable;
- Relevant Party Test Script % complete to date to reflect the following breakdown
  - Planned number of Test Scripts
  - Actual number of Test Scripts produced to date
  - Actual number of Test Scripts in progress
  - Actual number of Test Scripts not started;
- % Test Data readiness by Relevant Party against planned Test Scripts;
- Readiness of Relevant Party test resources and technical (support) resource;
- Relevant Party test environment readiness to include
  - User Roles identified,
  - Environment configuration approved as suitable to include
    - Breakdown and description of hardware.

#### **6.1.5** Test Plan

The Test Plan shall be produced by the Relevant Party.

A Test Plan template shall be provided by the DCC.

The report must be provided to the DCC by the Relevant Party 25 Working Days prior to the start of Testing and will include:

- Scope of testing;
- Any items out of scope of testing;
- Features to be tested (referencing relevant sub-clauses within clause 8 of the Common Test Scenarios Document);
- Approach to testing;
- Test Schedule to include tests planned for each day;

Resources.

#### 6.1.6 Test Execution Dashboard

The Test Execution Dashboard will identify the Relevant Party's progress when executing testing and will be provided in a reasonable format specified by the DCC. The dashboard must be updated by the Party and provided to the DCC on a daily basis once testing commences, or per an alternative schedule agreed with the DCC.

The dashboard will include the following details:

- Name of Relevant Party under test;
- Relevant Party Location of testing;
- Date and time test execution dashboard updated by Relevant Party;
- Total number of tests Relevant Party scheduled for execution and projected as a test execution glide path;
- Actual number of tests executed by Relevant Party (by test run) to date reflected
  on an incremental daily count including Test Results (passed, failed, blocked,
  not run, ready for test);
- Relevant Party summary of Testing Issues to include;
  - Total number of Testing Issues generated
    - Counts by status Open, Fixed, Closed etc
    - Counts by Severity 1, 2, 3 etc
- Relevant Party Regression Test execution results;
- Relevant Party summary progress against Exit Criteria;
- Relevant Party Top 5 risks and issues to include any environment concerns; and
- Relevant Party Overall RAG status (based on progress against test schedule).

## **6.1.7** Test Completion Report

The Relevant Party shall produce a Test Completion Report and submit the draft to the DCC 10 Working Days prior to the test completion date. The finalised version of the Test Completion Report will be submitted to the DCC on completion of each test execution activity.

A Test Completion Report template shall be provided by the DCC to ensure that all Party reports contain the same level of detail. The report will include:

• Relevant Party Test approach and Scope of Testing Undertaken;

- Details of updates made to the test environment during the course of testing;
- Relevant Party Summary of the Test Results
  - Total number of tests originally scheduled for execution
  - Total number of tests executed
    - Displayed by test run to include
      - Overall results achieved
        - Passed, Failed, Blocked, Not Run;

Any tests not run, blocked or not successfully executed must be supported by an explanation.

- Relevant Party Summary of Testing Issues
  - Total number of Testing Issues generated
    - Total counts by status Open, Fixed, Closed etc
    - Total counts by Severity.

#### **6.1.8** Test Traceability

To provide the DCC with a sufficient level of test assurance, all tests executed by each Party undertaking UEPT will be required to demonstrate full traceability as follows:

- Each requirement captured in the Requirements Traceability Matrix that can be tested during UEPT must be linked to one or many Test Scripts;
- Each Test Script executed must be reflected in one or many test execution cycles;
- A record of each test executed and the results of that test;
- Where an executed test generates a Testing Issue;
  - Each Testing Issue must be linked to the test that generated the Testing Issue
  - Any subsequent retesting to validate a fix of Testing Issue carried out must be linked to the Testing Issue
  - Each retest executed must reflect a result achieved as a result of execution.

## 6.1.9 Test Scripts

A Relevant Party shall develop its own test scripts and demonstrate how those test scripts meet the requirements in accordance with SEC Section H14.17.

|    |            |                                                                             | Te                                           | st Stage Suppo          | rting Documentation Set                                                                                                |                   |                  |                    |
|----|------------|-----------------------------------------------------------------------------|----------------------------------------------|-------------------------|----------------------------------------------------------------------------------------------------|-------------------|------------------|--------------------|
| No | Phase      | Description                                                                 | DCC<br>Responsibility                        | Party<br>Responsibility | When/Frequency                                                                                                    | Entry<br>Criteria | Exit<br>Criteria | Sign-Off Authority |
| 1  | Initiation | Test Plan<br>including Test<br>Schedule                                     | Review and<br>Approve                        | Produce and maintain    | Test Stage Entry Quality Gate and updated during execution as required in preparation for Test Stage Exit Quality Gate | Y                 | Y                | DCC                |
| 2  | Initiation | Requirements<br>Traceability<br>Matrix                                      | Review and<br>Approve                        | Produce and maintain    | Test Stage Entry Quality Gate and updated during execution as required in preparation for Test Stage Exit Quality Gate | Y                 | Y                | DCC                |
| 3  | Initiation | TestScripts                                                                 | Review and<br>Approve                        | Produce and maintain    | Test Stage Entry Quality Gate and updated during execution as required in preparation for Test Stage Exit Quality Gate | Y                 | Y                | DCC                |
| 4  | Initiation | Test Data Plan                                                              | Review                                       | Produce and maintain    | Test Stage Entry Quality Gate and updated during execution as required in preparation for Test Stage Exit Quality Gate | Y                 | N                | DCC                |
| 5  | Initiation | Test Readiness<br>Review Report                                             | Provide<br>Template<br>Review and<br>Approve | Produce and maintain    | Test Stage Entry Quality Gate                                                                                          | Y                 | N                | DCC                |
| 6  | Initiation | Test Stage<br>Entry Criteria<br>(part of final<br>Test Readiness<br>Report) | Review and<br>Approve                        | Produce                 | Test Stage Entry Quality Gate                                                                                          | Y                 | N                | DCC                |

|   | Test Stage Supporting Documentation Set |                                                                        |                                              |                      |                                                                                                    |   |   |     |  |
|---|-----------------------------------------|------------------------------------------------------------------------|----------------------------------------------|----------------------|----------------------------------------------------------------------------------------------------|---|---|-----|--|
| 7 | Execution                               | Test Execution<br>Dashboard                                            | Review                                       | Produce and maintain | Produced and updated daily (or other scheduled agreed with the DCC) during execution in preparation for Test Stage Exit Quality Gate | N | Y | DCC |  |
| 8 | Execution                               | Test<br>Completion<br>Report                                           | Provide<br>Template<br>Review and<br>Approve | Produce and file     | Test Stage during execution in preparation for Test Stage Exit Quality Gate                                                          | N | Y | DCC |  |
| 9 | Execution                               | Test Stage Quality Gate Exit Criteria (part of Test Completion Report) | Review and<br>Approve                        | Produce              | Test Stage Exit Quality Gate                                                                                                    | N | Y | DCC |  |

Table 5 Test Stage Supporting Documentation Set

Once these steps are complete the DCC will issue a Test Completion Certificate (see clause 10).

### 7 Annex B: Test Data

A Test Data Plan will be developed by the Relevant Party and coordinated with DCC in accordance with clause 5.4.1.5. The DCC and Relevant Party will be responsible for set up of Test Data on their respective system which must be defined in the Relevant Party Test Data Plan. The Data defined will be based on the following principles:

- No personal data which identifies any individual will be used for testing, but anonymised live Data is acceptable;
- Test Data will be representative of data likely to be used in the live environment once the Relevant Party is eligible to send the Service Request in the relevant User Role;
- A full range of Test Data covering all services to be tested will be used.

Co-ordination/Segregation of data usage between Relevant Parties testing during the same period will be managed by the DCC.

Table 6 Test Data Responsibilities below outlines the responsibilities in regard to preparing Test Data required to support UEPT.

| Deliverable / Activity | Accountable / Responsible    | Support |
|------------------------|------------------------------|---------|
| Test Data Preparation  | DCC Licensee, Relevant Party | DSP     |

Table 6 Test Data Responsibilities

## **8** Annex C: Test Scenarios

### 8.1.1 Test Scenarios

The following sub clauses contain the test scenarios that reflect the Service Requests applicable to each prospective User Role.

### 8.1.2 SMETS2+ Install and Commission

| ID            | IC01*                                                                                      |
|---------------|--------------------------------------------------------------------------------------------|
| Title:        | Install & Commission the following devices, when the Relevant Party will be supplying Gas: |
|               | Communication Hub specified for Region                                                     |
|               | • Gas Meter                                                                                |
| Prerequisite: | Relevant Party holds a Gas Supply Licence                                                  |
| Trerequisite. | Connection to DCC Test Laboratory                                                          |
|               | • Appropriate data                                                                         |
|               | Available Meter and Communication Hubs                                                     |
|               | SM WAN Available                                                                           |
|               | • Appropriate Security Keys have been installed in the available metering equipment        |
|               | Required security credentials are present on the Communications Hub                        |

<sup>\*</sup> Note: the scope of this test is intentionally limited to only those activities where there is a prescribed order for the submission Service Requests and where failure to follow this order will lead to a failed installation.

| Steps | Description      | Objective                                                                                                    | Actions                      | Acceptance Criteria                                                                                                    |
|-------|------------------|----------------------------------------------------------------------------------------------------|------------------------------|----------------------------------------------------------------------------------------------------|
| 1     | Pre-Installation | <ul> <li>Notify DCC of Device ID and device details</li> <li>Ascertain the security credentials are installed on the devices</li> </ul> | to support Pre-Installation: | <ul> <li>The DCC has received notification of the Device ID</li> <li>Acknowledgement received for relevant Service Request sent</li> </ul> |

| Steps | Description                                 | Objective                                                                                                    | Actions                                                                                                    | Acceptance Criteria                                                                                                    |
|-------|---------------------------------------------|----------------------------------------------------------------------------------------------------|----------------------------------------------------------------------------------------------------|----------------------------------------------------------------------------------------------------|
| 2     | White List<br>Device                        | Identify the Communication Hub to Meter device relationship by:     O Add the HAN device to HAN device log, by including the MAC addresses and the install codes                                                                    | Complete the following Service Request to support white listing of device:  DUIS SR 8.11- Update HAN Device Log * (n) devices                                                                                                    | Service Responses received for all Service Requests sent     Service User will receive the following Alert code when the device has been added to the white list: DCC Alert N24 |
| 3     | Commission                                  | <ul> <li>Send response to commission device service request</li> <li>to Service User</li> <li>Update inventory status</li> <li>Configure the Meter:         <ul> <li>Set Time</li> </ul> </li> </ul>                                | Complete the following Service Request to support device commission:  • DUIS SR 8.1.1 – Commission Device * (n) devices                                                                                                    | Acknowledgement received for all Service Requests sent                                                                                                    |
| 4     | Commission Gas<br>Proxy                     | To hand over Gas Proxy Function from DSP to the Relevant Party, complete the following:  Send Service Request to change credentials to Relevant Party's credentials  Ensure Relevant Party can update other credentials as required | Complete the following Service Request to support Commission Gas Proxy Function:  DUIS SR 6.21 – Request Handover of DCC Controlled Device * (n) devices                                                                                                    | Relevant Party receives an Service Response to confirm the credentials have been changed from the DSP to Relevant Party                                                         |
| 5     | Join Device                                 | • Join Gas meter to GPF                                                                                                    | The following Service Requests have been designed to support joining HAN devices:  DUIS SR 8.7.2 – Join Service (Non-Critical)  Note: The following DUIS SRs can be sent during this step, should they not have been sent during steps 1 to 3:  DUIS SR 12.2 – Device Pre-notification * (n) devices  DUIS SR 8.11- Update HAN Device Log * (n) devices | Relevant Party receives acknowledgement to confirm the HAN devices are joined     Acknowledgement received for all Service Requests sent                                        |
| 6     | Set MPxN on<br>GSME for display<br>purposes | Set MPxN on GSME for display<br>purposes                                                                                                    | Complete the following Service Request to support setting the MPxN on the GSME for display purposes  DUIS SR 6.20.1 – Set Device Configuration (Import MPxN)                                                                                                    | Relevant party receives a service response to confirm<br>successful execution of the Service Request.                                                                           |

| ID     | IC02*                                                                                              |
|--------|----------------------------------------------------------------------------------------------------|
| Title: | Install & Commission the following devices, when the Relevant Party will be supplying Electricity: |
|        | Communication Hub specified for Region                                                             |
|        | Eectricity Meter                                                                                   |
|        | Relevant Party holds an Electricity Supply Licence                                                 |
|        | Connection to DCC Test Laboratory                                                                  |
|        | Appropriate data                                                                                   |
|        | Available Meter and Communication Hubs                                                             |
|        | SM WAN Available                                                                                   |
|        | Appropriate Security Keys have been installed in the available metering equipment                  |
|        | Required security credentials are present on the Communications Hub                                |

<sup>\*</sup> Note: the scope of this test is intentionally limited to only those activities where there is a prescribed order for the submission Service Requests and where failure to follow this order will lead to a failed installation.

| Steps | Description       | Objective                                                                                                    | Actions                                                                                                    | Acceptance Criteria                                                                                                    |
|-------|-------------------|----------------------------------------------------------------------------------------------------|----------------------------------------------------------------------------------------------------|----------------------------------------------------------------------------------------------------|
| 1     | Pre-Installation  | Notify DCC of Device ID and device details     Ascertain the security credentials are installed on the devices                                                 | The following Service Requests and Self-Service Interface Use Cases have been designed to support Pre-Installation:  DUIS SR 12.2 – Device Pre-notification * (n) devices | <ul> <li>The DCC has received notification of the Device ID</li> <li>Acknowledgement received for relevant Service Requests sent</li> </ul>                                                               |
| 2     | White List Device | Identify the Communication Hub to Meter device relationship by:     Add the HAN device to HAN device log, by including the MAC addresses and the install codes | Complete the following Service Request to support white listing of device:  DUIS SR 8.11 - Update HAN Device Log * (n) devices                                            | <ul> <li>Service Responses received for all Service Request s sent</li> <li>Service User will receive the following Alert code when the device has been added to the white list: DCC Alert N24</li> </ul> |

| Steps | Description                                 | Objective                                                                                                    | Actions                                                                                                    | Acceptance Criteria                                                                                |
|-------|---------------------------------------------|----------------------------------------------------------------------------------------------------|----------------------------------------------------------------------------------------------------|----------------------------------------------------------------------------------------------------|
| 3     | Commission                                  | <ul> <li>Send response to commission device<br/>Service Request to Service User</li> <li>Update Smart Metering Inventory<br/>status</li> <li>Configure the Meter:         <ul> <li>Set Time</li> </ul> </li> </ul> | Complete the following Service Request to support device commission:  • DUIS SR 8.1.1 – Commission Device * (n) devices                                      | Acknowledgement received for all Service Request s sent                                            |
| 4     | Set MPxN on<br>ESME for display<br>purposes | Set MPxN on ESME for display purposes                                                                                                    | Complete the following Service Request to support setting the MPxN on the ESME for display purposes  DUIS SR 6.20.1 – Set Device Configuration (Import MPxN) | Relevant party receives a service response to confirm successful execution of the Service Request. |

## **8.1.3 DUIS**

The scenarios outlined in this clause are the high-level Test scenarios which are supported by the DUIS Test Matrix in clause 8.1.5. For example, Scenario SR01 refers to all Tests mandated in column CV1 - On Demand in the DUIS Matrix.

| ID       | SR01                                                                                                    |
|----------|----------------------------------------------------------------------------------------------------|
| Title:   | Non-Critical Command with a command variant of CV1 and a Mode of Operation of On Demand                                                  |
| Scenario | Exercise Non-Critical On Demand Service Requests using Command Variant CV1 applicable to the User Role                                   |
|          |                                                                                                    |
| ID       | SR02                                                                                                    |
| Title:   | Non-Critical Command with a command variant of CV1 and a Mode of Operation of Future Dated (either DCC or Device, as determined by DUIS) |
| Scenario | Exercise Non-Critical Future Dated Service Requests using Command Variant CV1 applicable to the User Role                                |
|          |                                                                                                    |
| ID       | SR03                                                                                                    |
| Title:   | Non-Critical Command with a command variant of CV2 and a Mode of Operation of On Demand                                                  |
| Scenario | Exercise Non-Critical On Demand Service Requests using Command Variant CV2 applicable to the User Role                                   |
|          |                                                                                                    |
| ID       | SR04                                                                                                    |
| Title:   | Non-Critical Command with a command variant of CV3 and a Mode of Operation of On Demand                                                  |
| Scenario | Exercise Non-Critical On Demand Service Requests using Command Variant CV3 applicable to the User Role                                   |
|          |                                                                                                    |
| ID       | SR05                                                                                                    |
| Title:   | Critical Command with a command variant of CV4 and a Mode of Operation of On Demand                                                      |
| Scenario | Exercise Critical On Demand Service Requests using Command Variant CV4 applicable to the User Role                                       |

| ID       | SR06                                                                                               |  |
|----------|----------------------------------------------------------------------------------------------------|--|
| Title:   | Critical Command with a command variant of CV5 and a Mode of Operation of On Demand                |  |
| Scenario | Exercise Critical On Demand Service Requests using Command Variant CV5 applicable to the User Role |  |

| ID       | SR07                                                                                                    |  |
|----------|----------------------------------------------------------------------------------------------------|--|
| Title:   | Critical Command with a command variant of CV5 and a Mode of Operation of Future Dated (either DCC or Device, as determined by DUIS) |  |
| Scenario | Exercise Critical Future Dated Service Request using Command Variant CV5 applicable to the User Role                                 |  |

| ID       | SR08                                                                                              |  |
|----------|---------------------------------------------------------------------------------------------------|--|
| Title:   | Critical Command with a command variant of CV6 and a Mode of Operation of On Demand               |  |
| Scenario | Exercise Critical On Demand Service Request using Command Variant CV6 applicable to the User Role |  |

| ID       | SR09                                                                                              |  |
|----------|---------------------------------------------------------------------------------------------------|--|
| Title:   | Critical Command with a command variant of CV7 and a Mode of Operation of On Demand               |  |
| Scenario | Exercise Critical On Demand Service Request using Command Variant CV7 applicable to the User Role |  |

| ID       | SR010                                                                          |  |
|----------|--------------------------------------------------------------------------------|--|
| Title:   | Service Requests with a command variant of CV8                                 |  |
| Scenario | Exercise Service Request using Command Variant CV8 applicable to the User Role |  |

#### 8.1.4 DUIS Matrix

#### New User

The following User Role tables reflect the test Service Requests that must be executed by a new Party seeking to undertake UEPT. The tests are those indicated as 'Mandatory, Mandatory SMETS1 and Mandatory SMETS2+' in the CV column, for which they must be executed for each specific User Role. Those indicated as 'Mandatory' must be executed in respect of a SMETS1 Device and a SMETS2+ Device. Those indicated as 'Mandatory SMETS1' must be executed in respect of a SMETS1 Device. Those indicated as 'Mandatory SMETS2+' must be executed in respect of a SMETS2+ Device. Where the test Service Requests are indicated as N/A there is no requirement to test during execution of the test scenarios.

#### Existing User seeking to send Service Request to SMETS1 Devices

The Service Request tests that must be executed if a Testing Participant has already completed UEPT and is seeking to send Service Requests to SMETS 1 Devices in a particular User Role (Eligibility Testing), as set out in clause 4.3 of the UTSAD, are those indicated as 'Mandatory or Mandatory SMETS1' in the CV column for the relevant User Role. Those indicated as 'Mandatory' must only be executed in respect of a SMETS1 Device and those indicated as 'Mandatory SMETS1' must only be executed in respect of a SMETS1 Device. Where the test Service Requests are indicated as N/A there is no requirement to test during execution of the test scenarios.

#### Existing User seeking to send Service Requests that access R2.0 functionality

For SMETS2+ when executing Additive UEPT for R2.0, the Service Requests that must be executed are as listed below and need to be executed where indicated by User Role and 'Mandatory' or 'Mandatory SMETS2+' in the CV column:

- Service Requests for Single Band Comms Hub 2.1, 6.2.2, 6.2.3, 6.2.10, 6.5, 6.8, 6.15.1, 6.21, 6.22, 6.23, 6.26, 6.27, 14.1
- Service Requests for Dual Band Comms Hub 6.28, 6.29, 6.30, 6.31, 6.32
- Service Requests which are not mandatory but can be executed by a User for that User Role if they wish are indicated by 'N/A' in the DUIS Matrix.

Those indicated as 'Mandatory' must only be executed in respect of a SMETS2+ Device.

# 8.1.5 Import Supplier (IS) User Role

| Service Reference | Service Reference<br>Variant | Name                                        | Critical | CV1 – On Demand      | CV1 –Future Dated | CV2 – On Demand | CV3 – On Demand      | CV4 – On Demand      | CV5 – On Demand      | CV5 – Future Dated   | CV6 – On Demand      | CV7 – On Demand      | CV8 – DCC Only | SI |
|-------------------|------------------------------|---------------------------------------------|----------|----------------------|-------------------|-----------------|----------------------|----------------------|----------------------|----------------------|----------------------|----------------------|----------------|----|
| 1.1               | 1.1.1                        | Update Import Tariff<br>(Primary Element)   | Y        | N/A                  | N/A               | N/A             | N/A                  | Mandatory            | Mandatory<br>SMETS 2 | N/A                  | N/A                  | N/A                  | N/A            | IS |
| 1.1               | 1.1.2                        | Update Import Tariff<br>(Secondary Element) | Y        | N/A                  | N/A               | N/A             | N/A                  | Mandatory<br>SMETS 2 | N/A                  | Mandatory<br>SMETS 2 | N/A                  | N/A                  | N/A            | IS |
| 1.2               | 1.2.1                        | Update Price (Primary<br>Element)           | Y        | N/A                  | N/A               | N/A             | N/A                  | Mandatory            | Mandatory<br>SMETS 2 | N/A                  | N/A                  | N/A                  | N/A            | IS |
| 1.2               | 1.2.2                        | Update Price (Secondary<br>Element)         | Y        | N/A                  | N/A               | N/A             | N/A                  | Mandatory<br>SMETS 2 | N/A                  | Mandatory<br>SMETS 2 | N/A                  | N/A                  | N/A            | IS |
| 1.5               | 1.5                          | Update Meter Balance                        | Y        | N/A                  | N/A               | N/A             | N/A                  | Mandatory            | N/A                  | N/A                  | N/A                  | Mandatory<br>SMETS 2 | N/A            | IS |
| 1.6               | 1.6                          | Update Payment Mode                         | Y        | N/A                  | N/A               | N/A             | N/A                  | Mandatory            | N/A                  | Mandatory<br>SMETS 2 | N/A                  | N/A                  | N/A            | IS |
| 1.7               | 1.7                          | Reset Tariff Block<br>Counter Matrix        | Y        | N/A                  | N/A               | N/A             | N/A                  | Mandatory<br>SMETS 2 | N/A                  | N/A                  | Mandatory<br>SMETS 2 | N/A                  | N/A            | IS |
| 2.1               | 2.1                          | Update Prepay<br>Configuration              | Y        | N/A                  | N/A               | N/A             | N/A                  | Mandatory            | Mandatory<br>SMETS 2 | N/A                  | N/A                  | N/A                  | N/A            | IS |
| 2.2               | 2.2                          | Top Up Device                               | N        | Mandatory            | N/A               | N/A             | Mandatory<br>SMETS 2 | N/A                  | N/A                  | N/A                  | N/A                  | N/A                  | N/A            | IS |
| 2.3               | 2.3                          | Update Debt                                 | Y        | N/A                  | N/A               | N/A             | N/A                  | Mandatory            | Mandatory<br>SMETS 2 | N/A                  | N/A                  | N/A                  | N/A            | IS |
| 2.5               | 2.5                          | Activate Emergency<br>Credit                | Y        | N/A                  | N/A               | N/A             | N/A                  | Mandatory            | Mandatory<br>SMETS 2 | N/A                  | N/A                  | N/A                  | N/A            | IS |
| 3.1               | 3.1                          | Display Message                             | N        | Mandatory<br>SMETS 2 | N/A               | N/A             | N/A                  | N/A                  | N/A                  | N/A                  | N/A                  | N/A                  | N/A            | IS |
| 3.2               | 3.2                          | Restrict Access For<br>Change Of Tenancy    | N        | Mandatory            | N/A               | N/A             | N/A                  | N/A                  | N/A                  | N/A                  | N/A                  | N/A                  | N/A            | IS |

| 3.3  | 3.3    | Clear Event Log                                                   | N | Mandatory            | N/A | Mandatory<br>SMETS 2 | N/A                  | N/A | N/A | N/A | N/A | N/A | N/A | IS |
|------|--------|-------------------------------------------------------------------|---|----------------------|-----|----------------------|----------------------|-----|-----|-----|-----|-----|-----|----|
| 3.4  | 3.4    | Update Supplier Name                                              | N | N/A                  | N/A | N/A                  | Mandatory<br>SMETS 2 | N/A | N/A | N/A | N/A | N/A | N/A | IS |
| 3.5  | 3.5    | Disable Privacy PIN                                               | N | Mandatory<br>SMETS 2 | N/A | N/A                  | N/A                  | N/A | N/A | N/A | N/A | N/A | N/A | IS |
| 4.1  | 4.1.1  | Read Instantaneous<br>Import Registers                            | N | Mandatory            | N/A | N/A                  | N/A                  | N/A | N/A | N/A | N/A | N/A | N/A | IS |
| 4.1  | 4.1.2  | Read Instantaneous<br>Import TOU Matrices                         | N | Mandatory            | N/A | N/A                  | N/A                  | N/A | N/A | N/A | N/A | N/A | N/A | IS |
| 4.1  | 4.1.3  | Read Instantaneous<br>Import TOU With<br>Blocks Matrices          | N | Mandatory            | N/A | N/A                  | N/A                  | N/A | N/A | N/A | N/A | N/A | N/A | IS |
| 4.3  | 4.3    | Read Instantaneous<br>Prepay Values                               | N | Mandatory            | N/A | N/A                  | N/A                  | N/A | N/A | N/A | N/A | N/A | N/A | IS |
| 4.4  | 4.4.2  | Retrieve Change Of<br>Mode / Tariff Triggered<br>Billing Data Log | N | Mandatory            | N/A | N/A                  | N/A                  | N/A | N/A | N/A | N/A | N/A | N/A | IS |
| 4.4  | 4.4.3  | Retrieve Billing<br>Calendar Triggered<br>Billing Data Log        | N | Mandatory            | N/A | Mandatory<br>SMETS 2 | N/A                  | N/A | N/A | N/A | N/A | N/A | N/A | IS |
| 4.4  | 4.4.4  | Retrieve Billing Data<br>Log (Payment Based<br>Debt Payments)     | N | Mandatory            | N/A | N/A                  | N/A                  | N/A | N/A | N/A | N/A | N/A | N/A | IS |
| 4.4  | 4.4.5  | Retrieve Billing Data<br>Log (Prepayment<br>Credits)              | N | Mandatory            | N/A | N/A                  | N/A                  | N/A | N/A | N/A | N/A | N/A | N/A | IS |
| 4.6  | 4.6.1  | Retrieve Import Daily<br>Read Log                                 | N | Mandatory            | N/A | Mandatory<br>SMETS 2 | N/A                  | N/A | N/A | N/A | N/A | N/A | N/A | IS |
| 4.8  | 4.8.1  | Read Active Import<br>Profile Data                                | N | Mandatory            | N/A | N/A                  | N/A                  | N/A | N/A | N/A | N/A | N/A | N/A | IS |
| 4.8  | 4.8.2  | Read Reactive Import<br>Profile Data                              | N | Mandatory            | N/A | Mandatory<br>SMETS 2 | N/A                  | N/A | N/A | N/A | N/A | N/A | N/A | IS |
| 4.10 | 4.10   | Read Network Data                                                 | N | Mandatory            | N/A | N/A                  | Mandatory<br>SMETS 2 | N/A | N/A | N/A | N/A | N/A | N/A | IS |
| 4.11 | 4.11.1 | Read Tariff (Primary<br>Element)                                  | N | Mandatory            | N/A | N/A                  | N/A                  | N/A | N/A | N/A | N/A | N/A | N/A | IS |
| 4.11 | 4.11.2 | Read Tariff (Secondary<br>Element)                                | N | Mandatory<br>SMETS 2 | N/A | N/A                  | N/A                  | N/A | N/A | N/A | N/A | N/A | N/A | IS |

| 4.12 | 4.12.1 | Read Maximum<br>Demand Import<br>Registers                          | N | N/A                  | Mandatory<br>SMETS 2 | N/A | N/A                  | N/A | N/A | N/A | N/A | N/A | N/A       | IS |
|------|--------|---------------------------------------------------------------------|---|----------------------|----------------------|-----|----------------------|-----|-----|-----|-----|-----|-----------|----|
| 4.13 | 4.13   | Read Prepayment<br>Configuration                                    | N | Mandatory            | N/A                  | N/A | Mandatory<br>SMETS 2 | N/A | N/A | N/A | N/A | N/A | N/A       | IS |
| 4.14 | 4.14   | Read Prepayment Daily<br>Read Log                                   | N | Mandatory<br>SMETS 2 | N/A                  | N/A | N/A                  | N/A | N/A | N/A | N/A | N/A | N/A       | IS |
| 4.15 | 4.15   | Read Load Limit Data                                                | N | Mandatory            | Mandatory            | N/A | N/A                  | N/A | N/A | N/A | N/A | N/A | N/A       | IS |
| 4.16 | 4.16   | Read Active Power<br>Import                                         | N | Mandatory            | N/A                  | N/A | Mandatory<br>SMETS 2 | N/A | N/A | N/A | N/A | N/A | N/A       | IS |
| 4.17 | 4.17   | Retrieve Daily<br>Consumption Log                                   | N | Mandatory<br>SMETS 2 | N/A                  | N/A | N/A                  | N/A | N/A | N/A | N/A | N/A | N/A       | IS |
| 4.18 | 4.18   | Read Meter Balance                                                  | N | Mandatory            | N/A                  | N/A | N/A                  | N/A | N/A | N/A | N/A | N/A | N/A       | IS |
| 5.1  | 5.1    | Create Schedule                                                     | N | N/A                  | N/A                  | N/A | N/A                  | N/A | N/A | N/A | N/A | N/A | Mandatory | IS |
| 5.2  | 5.2    | Read Schedule                                                       | N | N/A                  | N/A                  | N/A | N/A                  | N/A | N/A | N/A | N/A | N/A | Mandatory | IS |
| 5.3  | 5.3    | Delete Schedule                                                     | N | N/A                  | N/A                  | N/A | N/A                  | N/A | N/A | N/A | N/A | N/A | Mandatory | IS |
| 6.2  | 6.2.1  | Read Device<br>Configuration (Voltage)                              | N | Mandatory            | N/A                  | N/A | N/A                  | N/A | N/A | N/A | N/A | N/A | N/A       | IS |
| 6.2  | 6.2.2  | Read Device<br>Configuration<br>(Randomisation)                     | N | Mandatory<br>SMETS 2 | N/A                  | N/A | N/A                  | N/A | N/A | N/A | N/A | N/A | N/A       | IS |
| 6.2  | 6.2.3  | Read Device<br>Configuration (Billing<br>Calendar)                  | N | Mandatory            | N/A                  | N/A | N/A                  | N/A | N/A | N/A | N/A | N/A | N/A       | IS |
| 6.2  | 6.2.4  | Read Device<br>Configuration (Identity<br>Exc MPxN)                 | N | Mandatory            | N/A                  | N/A | N/A                  | N/A | N/A | N/A | N/A | N/A | N/A       | IS |
| 6.2  | 6.2.5  | Read Device<br>Configuration<br>(Instantaneous Power<br>Thresholds) | N | Mandatory            | N/A                  | N/A | N/A                  | N/A | N/A | N/A | N/A | N/A | N/A       | IS |
| 6.2  | 6.2.7  | Read Device<br>Configuration (MPxN)                                 | N | Mandatory<br>SMETS 2 | N/A                  | N/A | N/A                  | N/A | N/A | N/A | N/A | N/A | N/A       | IS |
| 6.2  | 6.2.9  | Read Device<br>Configuration (Payment<br>Mode)                      | N | Mandatory            | N/A                  | N/A | N/A                  | N/A | N/A | N/A | N/A | N/A | N/A       | IS |
| 6.2  | 6.2.10 | Read Device<br>Configuration (Event<br>Alert Behaviours)            | N | Mandatory<br>SMETS 2 | N/A                  | N/A | N/A                  | N/A | N/A | N/A | N/A | N/A | N/A       | IS |

| 6.4  | 6.4.1  | Update Device<br>Configuration (Load<br>Limiting General<br>Settings) | Y | N/A                  | N/A       | N/A                  | N/A | Mandatory            | Mandatory<br>SMETS 2 | N/A                  | N/A | N/A | N/A | IS |
|------|--------|-----------------------------------------------------------------------|---|----------------------|-----------|----------------------|-----|----------------------|----------------------|----------------------|-----|-----|-----|----|
| 6.4  | 6.4.2  | Update Device<br>Configuration (Load<br>Limiting Counter Reset)       | N | Mandatory            | N/A       | Mandatory<br>SMETS 2 | N/A | N/A                  | N/A                  | N/A                  | N/A | N/A | N/A | IS |
| 6.8  | 6.8    | Update Device<br>Configuration (Billing<br>Calendar)                  | Y | N/A                  | N/A       | N/A                  | N/A | Mandatory            | Mandatory<br>SMETS 2 | N/A                  | N/A | N/A | N/A | IS |
| 6.11 | 6.11   | Synchronise Clock                                                     | Y | N/A                  | N/A       | N/A                  | N/A | Mandatory            | Mandatory<br>SMETS 2 | N/A                  | N/A | N/A | N/A | IS |
| 6.12 | 6.12   | Update Device<br>Configuration<br>(Instantaneous Power<br>Threshold)  | N | Mandatory            | N/A       | N/A                  | N/A | N/A                  | N/A                  | N/A                  | N/A | N/A | N/A | IS |
| 6.13 | 6.13   | Read Event Or Security<br>Log                                         | N | Mandatory            | N/A       | N/A                  | N/A | N/A                  | N/A                  | N/A                  | N/A | N/A | N/A | IS |
| 6.14 | 6.14.1 | Update Device Configuration (Auxiliary Load Control Description)      | Y | N/A                  | N/A       | N/A                  | N/A | Mandatory<br>SMETS 2 | Mandatory<br>SMETS 2 | N/A                  | N/A | N/A | N/A | IS |
| 6.14 | 6.14.2 | Update Device<br>Configuration (Auxiliary<br>Load Control Scheduler)  | Y | N/A                  | N/A       | N/A                  | N/A | Mandatory<br>SMETS 2 | N/A                  | Mandatory<br>SMETS 2 | N/A | N/A | N/A | IS |
| 6.15 | 6.15.1 | Update Security<br>Credentials (KRP)                                  | Y | N/A                  | N/A       | N/A                  | N/A | Mandatory            | Mandatory<br>SMETS 2 | N/A                  | N/A | N/A | N/A | IS |
| 6.15 | 6.15.2 | Update Security<br>Credentials (Device)                               | Y | N/A                  | N/A       | N/A                  | N/A | Mandatory<br>SMETS 2 | Mandatory<br>SMETS 2 | N/A                  | N/A | N/A | N/A | IS |
| 6.17 | 6.17   | Issue Security<br>Credentials                                         | Y | N/A                  | N/A       | N/A                  | N/A | Mandatory<br>SMETS 2 | Mandatory<br>SMETS 2 | N/A                  | N/A | N/A | N/A | IS |
| 6.20 | 6.20.1 | Set Device<br>Configuration (Import<br>MPxN)                          | N | Mandatory<br>SMETS 2 | N/A       | N/A                  | N/A | N/A                  | N/A                  | N/A                  | N/A | N/A | N/A | IS |
| 6.21 | 6.21   | Request Handover Of DCC Controlled Device                             | N | Mandatory            | N/A       | N/A                  | N/A | N/A                  | N/A                  | N/A                  | N/A | N/A | N/A | IS |
| 6.22 | 6.22   | Configure Alert<br>Behaviour                                          | N | Mandatory<br>SMETS 2 | N/A       | N/A                  | N/A | N/A                  | N/A                  | N/A                  | N/A | N/A | N/A | IS |
| 6.23 | 6.23   | Update Security<br>Credentials (CoS)                                  | N | N/A                  | Mandatory | N/A                  | N/A | N/A                  | N/A                  | N/A                  | N/A | N/A | N/A | IS |

| 6.24 | 6.24.1 | Retrieve Device Security<br>Credentials (KRP)                                  | N | Mandatory            | N/A                  | N/A | N/A | N/A                  | N/A                  | N/A | N/A | N/A                  | N/A | IS |
|------|--------|--------------------------------------------------------------------------------|---|----------------------|----------------------|-----|-----|----------------------|----------------------|-----|-----|----------------------|-----|----|
| 6.24 | 6.24.2 | Retrieve Device Security<br>Credentials (Device)                               | Y | N/A                  | N/A                  | N/A | N/A | Mandatory<br>SMETS 2 | Mandatory<br>SMETS 2 | N/A | N/A | N/A                  | N/A | IS |
| 6.25 | 6.25   | Set Electricity Supply<br>Tamper State                                         | Y | N/A                  | N/A                  | N/A | N/A | Mandatory            | Mandatory<br>SMETS 2 | N/A | N/A | N/A                  | N/A | IS |
| 6.26 | 6.26   | Update Device<br>Configuration (Daily<br>Resetting Of Tariff<br>Block Counter) | Y | N/A                  | N/A                  | N/A | N/A | Mandatory<br>SMETS 2 | Mandatory<br>SMETS 2 | N/A | N/A | N/A                  | N/A | IS |
| 6.28 | 6.28   | Set CHF Sub GHz<br>Configuration                                               | N | Mandatory<br>SMETS 2 | N/A                  | N/A | N/A | N/A                  | N/A                  | N/A | N/A | N/A                  | N/A | IS |
| 6.29 | 6.29   | Request CHF Sub GHz<br>Channel Scan                                            | N | Mandatory<br>SMETS 2 | N/A                  | N/A | N/A | N/A                  | N/A                  | N/A | N/A | N/A                  | N/A | IS |
| 6.30 | 6.30   | Read CHF Sub GHz<br>Configuration                                              | N | Mandatory<br>SMETS 2 | N/A                  | N/A | N/A | N/A                  | N/A                  | N/A | N/A | N/A                  | N/A | IS |
| 6.31 | 6.31   | Read CHF Sub GHz<br>Channel                                                    | N | Mandatory<br>SMETS 2 | N/A                  | N/A | N/A | N/A                  | N/A                  | N/A | N/A | N/A                  | N/A | IS |
| 6.32 | 6.32   | Read CHF Sub GHz<br>Channel Log                                                | N | Mandatory<br>SMETS 2 | N/A                  | N/A | N/A | N/A                  | N/A                  | N/A | N/A | N/A                  | N/A | IS |
| 7.1  | 7.1    | Enable Supply                                                                  | Y | N/A                  | N/A                  | N/A | N/A | Mandatory            | Mandatory<br>SMETS 2 | N/A | N/A | N/A                  | N/A | IS |
| 7.2  | 7.2    | Disable Supply                                                                 | Y | N/A                  | N/A                  | N/A | N/A | Mandatory            | Mandatory<br>SMETS 2 | N/A | N/A | N/A                  | N/A | IS |
| 7.3  | 7.3    | Arm Supply                                                                     | Y | N/A                  | N/A                  | N/A | N/A | Mandatory            | Mandatory<br>SMETS 2 | N/A | N/A | N/A                  | N/A | IS |
| 7.4  | 7.4    | Read Supply Status                                                             | N | Mandatory            | N/A                  | N/A | N/A | N/A                  | N/A                  | N/A | N/A | N/A                  | N/A | IS |
| 7.5  | 7.5    | Activate Auxiliary Load                                                        | Y | N/A                  | N/A                  | N/A | N/A | Mandatory<br>SMETS 2 | Mandatory<br>SMETS 2 | N/A | N/A | N/A                  | N/A | IS |
| 7.6  | 7.6    | Deactivate Auxiliary<br>Load                                                   | Y | N/A                  | N/A                  | N/A | N/A | Mandatory<br>SMETS 2 | N/A                  | N/A | N/A | Mandatory<br>SMETS 2 | N/A | IS |
| 7.7  | 7.7    | Read Auxiliary Load<br>Control Switch Data                                     | N | Mandatory<br>SMETS 2 | N/A                  | N/A | N/A | N/A                  | N/A                  | N/A | N/A | N/A                  | N/A | IS |
| 7.8  | 7.8    | Reset Auxiliary Load                                                           | Y | N/A                  | N/A                  | N/A | N/A | Mandatory<br>SMETS 2 | Mandatory<br>SMETS 2 | N/A | N/A | N/A                  | N/A | IS |
| 7.9  | 7.9    | Add Auxiliary Load To<br>Boost Button                                          | N | N/A                  | Mandatory<br>SMETS 2 | N/A | N/A | N/A                  | N/A                  | N/A | N/A | N/A                  | N/A | IS |

| 7.10 | 7.10   | Remove Auxiliary Load<br>From Boost Button              | N | Mandatory<br>SMETS 2 | N/A                  | N/A                  | N/A | N/A                  | N/A                  | N/A | N/A | N/A | N/A                  | IS |
|------|--------|---------------------------------------------------------|---|----------------------|----------------------|----------------------|-----|----------------------|----------------------|-----|-----|-----|----------------------|----|
| 7.11 | 7.11   | Read Boost Button<br>Details                            | N | N/A                  | Mandatory<br>SMETS 2 | N/A                  | N/A | N/A                  | N/A                  | N/A | N/A | N/A | N/A                  | IS |
| 7.10 | 7.12   | Set Randomised Offset<br>Limit                          | Y | N/A                  | N/A                  | N/A                  | N/A | Mandatory<br>SMETS 2 | Mandatory<br>SMETS 2 | N/A | N/A | N/A | N/A                  | IS |
| 8.1  | 8.1.1  | Commission Device                                       | Y | N/A                  | N/A                  | N/A                  | N/A | Mandatory            | Mandatory<br>SMETS 2 | N/A | N/A | N/A | N/A                  | IS |
| 8.2  | 8.2    | Read Inventory                                          | N | N/A                  | N/A                  | N/A                  | N/A | N/A                  | N/A                  | N/A | N/A | N/A | Mandatory            | IS |
| 8.3  | 8.3    | Decommission Device                                     | N | N/A                  | N/A                  | N/A                  | N/A | N/A                  | N/A                  | N/A | N/A | N/A | Mandatory            | IS |
| 8.4  | 8.4    | Update Inventory                                        | N | N/A                  | N/A                  | N/A                  | N/A | N/A                  | N/A                  | N/A | N/A | N/A | Mandatory            | IS |
| 8.7  | 8.7.1  | Join Service (Critical)                                 | Y | N/A                  | N/A                  | N/A                  | N/A | Mandatory            | Mandatory<br>SMETS 2 | N/A | N/A | N/A | N/A                  | IS |
| 8.7  | 8.7.2  | Join Service (Non<br>Critical)                          | N | Mandatory            | N/A                  | N/A                  | N/A | N/A                  | N/A                  | N/A | N/A | N/A | N/A                  | IS |
| 8.8  | 8.8.1  | Unjoin Service (Critical)                               | Y | N/A                  | N/A                  | N/A                  | N/A | Mandatory            | Mandatory<br>SMETS 2 | N/A | N/A | N/A | N/A                  | IS |
| 8.8  | 8.8.2  | Unjoin Service (Non<br>Critical)                        | N | Mandatory            | N/A                  | N/A                  | N/A | N/A                  | N/A                  | N/A | N/A | N/A | N/A                  | IS |
| 8.9  | 8.9    | Read Device Log                                         | N | Mandatory            | N/A                  | N/A                  | N/A | N/A                  | N/A                  | N/A | N/A | N/A | N/A                  | IS |
| 8.11 | 8.11   | Update HAN Device<br>Log                                | N | Mandatory            | N/A                  | N/A                  | N/A | N/A                  | N/A                  | N/A | N/A | N/A | N/A                  | IS |
| 8.12 | 8.12.1 | Restore HAN Device<br>Log                               | N | N/A                  | N/A                  | Mandatory<br>SMETS 2 | N/A | N/A                  | N/A                  | N/A | N/A | N/A | N/A                  | IS |
| 8.12 | 8.12.2 | Restore Gas Proxy<br>Function Device Log                | N | Mandatory<br>SMETS 2 | N/A                  | N/A                  | N/A | N/A                  | N/A                  | N/A | N/A | N/A | N/A                  | IS |
| 8.13 | 8.13   | Return Local Command<br>Response                        | N | N/A                  | N/A                  | N/A                  | N/A | N/A                  | N/A                  | N/A | N/A | N/A | Mandatory<br>SMETS 2 | IS |
| 8.14 | 8.14.1 | Communications Hub<br>Status Update- Install<br>Success | N | N/A                  | N/A                  | N/A                  | N/A | N/A                  | N/A                  | N/A | N/A | N/A | Mandatory<br>SMETS 2 | IS |
| 8.14 | 8.14.2 | Communications Hub<br>Status Update- No<br>SMWAN        | N | N/A                  | N/A                  | N/A                  | N/A | N/A                  | N/A                  | N/A | N/A | N/A | Mandatory<br>SMETS 2 | IS |
| 8.14 | 8.14.3 | Communications Hub<br>Status Update- Fault<br>Return    | N | N/A                  | N/A                  | N/A                  | N/A | N/A                  | N/A                  | N/A | N/A | N/A | Mandatory<br>SMETS 2 | IS |
| 8.14 | 8.14.4 | Communications Hub<br>Status Update- No Fault<br>Return | N | N/A                  | N/A                  | N/A                  | N/A | N/A                  | N/A                  | N/A | N/A | N/A | Mandatory<br>SMETS 2 | IS |

| 11.1 | 11.1 | Update Firmware         | N     | N/A       | N/A | N/A | N/A | N/A       | N/A                  | N/A | N/A | N/A            | Mandatory            | IS |
|------|------|-------------------------|-------|-----------|-----|-----|-----|-----------|----------------------|-----|-----|----------------|----------------------|----|
| 11.2 | 11.2 | Read Firmware Version   | N     | Mandatory | N/A | N/A | N/A | N/A       | N/A                  | N/A | N/A | N/A            | N/A                  | IS |
| 11.3 | 11.3 | Activate Firmware       | Y     | N/A       | N/A | N/A | N/A | Mandatory | Mandatory<br>SMETS 2 | N/A | N/A | N/A            | N/A                  | IS |
| 12.1 | 12.1 | Request WAN Matrix      | N     | N/A       | N/A | N/A | N/A | N/A       | N/A                  | N/A | N/A | N/A            | Mandatory<br>SMETS 2 | IS |
| 12.2 | 12.2 | Device Pre-notification | N     | N/A       | N/A | N/A | N/A | N/A       | N/A                  | N/A | N/A | N/A            | Mandatory            | IS |
|      |      | Count of N/A            |       | 52        | 102 | 100 | 101 | 74        | 81                   | 102 | 105 | 104            | 92                   |    |
|      |      | Count of Mandator       | y     | 36        | 2   | 0   | 0   | 19        | 0                    | 0   | 0   | 0              | 8                    | 65 |
|      |      | Count of Mandatory SM   | ETS 2 | 18        | 3   | 6   | 5   | 13        | 25                   | 4   | 1   | 2              | 6                    | 83 |
|      | ·    |                         |       |           |     |     |     |           |                      |     |     | Total<br>Tests | 148                  |    |

# 8.1.6 Gas Supplier (GS) User Role

| Service Reference | Service Reference<br>Variant | Name                                      | Critical | CVI – On Demand | CVI – Future Dated | CV2 – On Demand      | CV3 – On Demand | CV4 – On Demand | CV5 – On Demand      | CVS – Future Dated   | CV6 – On Demand | CV7 – On Demand      | CV8 – DCC Only | GS |
|-------------------|------------------------------|-------------------------------------------|----------|-----------------|--------------------|----------------------|-----------------|-----------------|----------------------|----------------------|-----------------|----------------------|----------------|----|
| 1.1               | 1.1.1                        | Update Import Tariff<br>(Primary Element) | Y        | N/A             | N/A                | N/A                  | N/A             | Mandatory       | Mandatory<br>SMETS 2 | N/A                  | N/A             | N/A                  | N/A            | GS |
| 1.2               | 1.2.1                        | Update Price (Primary<br>Element)         | Y        | N/A             | N/A                | N/A                  | N/A             | Mandatory       | Mandatory<br>SMETS 2 | N/A                  | N/A             | N/A                  | N/A            | GS |
| 1.5               | 1.5                          | Update Meter Balance                      | Y        | N/A             | N/A                | N/A                  | N/A             | Mandatory       | N/A                  | N/A                  | N/A             | Mandatory<br>SMETS 2 | N/A            | GS |
| 1.6               | 1.6                          | Update Payment Mode                       | Y        | N/A             | N/A                | N/A                  | N/A             | Mandatory       | N/A                  | Mandatory<br>SMETS 2 | N/A             | N/A                  | N/A            | GS |
| 2.1               | 2.1                          | Update Prepay Configuration               | Y        | N/A             | N/A                | N/A                  | N/A             | Mandatory       | Mandatory<br>SMETS 2 | N/A                  | N/A             | N/A                  | N/A            | GS |
| 2.2               | 2.2                          | T op Up Device                            | N        | Mandatory       | N/A                | Mandatory<br>SMETS 2 | N/A             | N/A             | N/A                  | N/A                  | N/A             | N/A                  | N/A            | GS |
| 2.3               | 2.3                          | Update Debt                               | Y        | N/A             | N/A                | N/A                  | N/A             | Mandatory       | Mandatory<br>SMETS 2 | N/A                  | N/A             | N/A                  | N/A            | GS |

| 2.5  | 2.5    | Activate Emergency Credit                                         | Y | N/A                  | N/A | N/A                  | N/A                  | Mandatory | Mandatory<br>SMETS 2 | N/A | N/A | N/A | N/A | GS |
|------|--------|-------------------------------------------------------------------|---|----------------------|-----|----------------------|----------------------|-----------|----------------------|-----|-----|-----|-----|----|
| 3.1  | 3.1    | Display Message                                                   | N | Mandatory<br>SMETS 2 | N/A | N/A                  | N/A                  | N/A       | N/A                  | N/A | N/A | N/A | N/A | GS |
| 3.2  | 3.2    | Restrict Access For Change<br>Of Tenancy                          | N | Mandatory            | N/A | N/A                  | N/A                  | N/A       | N/A                  | N/A | N/A | N/A | N/A | GS |
| 3.3  | 3.3    | Clear Event Log                                                   | N | Mandatory            | N/A | Mandatory<br>SMETS 2 | N/A                  | N/A       | N/A                  | N/A | N/A | N/A | N/A | GS |
| 3.4  | 3.4    | Update Supplier Name                                              | N | N/A                  | N/A | N/A                  | Mandatory<br>SMETS 2 | N/A       | N/A                  | N/A | N/A | N/A | N/A | GS |
| 3.5  | 3.5    | Disable Privacy PIN                                               | N | Mandatory<br>SMETS 2 | N/A | N/A                  | N/A                  | N/A       | N/A                  | N/A | N/A | N/A | N/A | GS |
| 4.1  | 4.1.1  | Read Instantaneous Import<br>Registers                            | N | Mandatory            | N/A | N/A                  | N/A                  | N/A       | N/A                  | N/A | N/A | N/A | N/A | GS |
| 4.1  | 4.1.2  | Read Instantaneous Import<br>TOU Matrices                         | N | Mandatory            | N/A | N/A                  | N/A                  | N/A       | N/A                  | N/A | N/A | N/A | N/A | GS |
| 4.1  | 4.1.4  | Read Instantaneous Import<br>Block Counters                       | N | Mandatory            | N/A | N/A                  | N/A                  | N/A       | N/A                  | N/A | N/A | N/A | N/A | GS |
| 4.3  | 4.3    | Read Instantaneous Prepay<br>Values                               | N | Mandatory            | N/A | N/A                  | N/A                  | N/A       | N/A                  | N/A | N/A | N/A | N/A | GS |
| 4.4  | 4.4.2  | Retrieve Change Of Mode /<br>Tariff Triggered Billing Data<br>Log | N | Mandatory            | N/A | N/A                  | N/A                  | N/A       | N/A                  | N/A | N/A | N/A | N/A | GS |
| 4.4  | 4.4.3  | Retrieve Billing Calendar<br>Triggered Billing Data Log           | N | Mandatory            | N/A | Mandatory<br>SMETS 2 | N/A                  | N/A       | N/A                  | N/A | N/A | N/A | N/A | GS |
| 4.4  | 4.4.4  | Retrieve Billing Data Log<br>(Payment Based Debt<br>Payments)     | N | Mandatory            | N/A | N/A                  | N/A                  | N/A       | N/A                  | N/A | N/A | N/A | N/A | GS |
| 4.4  | 4.4.5  | Retrieve Billing Data Log<br>(Prepayment Credits)                 | N | Mandatory            | N/A | N/A                  | N/A                  | N/A       | N/A                  | N/A | N/A | N/A | N/A | GS |
| 4.6  | 4.6.1  | Retrieve Import Daily Read<br>Log                                 | N | Mandatory            | N/A | Mandatory<br>SMETS 2 | N/A                  | N/A       | N/A                  | N/A | N/A | N/A | N/A | GS |
| 4.8  | 4.8.1  | Read Active Import Profile<br>Data                                | N | Mandatory            | N/A | N/A                  | N/A                  | N/A       | N/A                  | N/A | N/A | N/A | N/A | GS |
| 4.10 | 4.10   | Read Network Data                                                 | N | Mandatory            | N/A | N/A                  | Mandatory<br>SMETS 2 | N/A       | N/A                  | N/A | N/A | N/A | N/A | GS |
| 4.11 | 4.11.1 | Read Tariff (Primary<br>Element)                                  | N | Mandatory            | N/A | N/A                  | N/A                  | N/A       | N/A                  | N/A | N/A | N/A | N/A | GS |

| 4.13 | 4.13   | Read Prepayment<br>Configuration                      | N | Mandatory            | N/A | N/A | Mandatory<br>SMETS 2 | N/A                  | N/A                  | N/A | N/A | N/A | N/A       | GS |
|------|--------|-------------------------------------------------------|---|----------------------|-----|-----|----------------------|----------------------|----------------------|-----|-----|-----|-----------|----|
| 4.14 | 4.14   | Read Prepayment Daily Read<br>Log                     | N | Mandatory<br>SMETS 2 | N/A | N/A | N/A                  | N/A                  | N/A                  | N/A | N/A | N/A | N/A       | GS |
| 4.17 | 4.17   | Retrieve Daily Consumption<br>Log                     | N | Mandatory<br>SMETS 2 | N/A | N/A | N/A                  | N/A                  | N/A                  | N/A | N/A | N/A | N/A       | GS |
| 4.18 | 4.18   | Read Meter Balance                                    | N | Mandatory            | N/A | N/A | N/A                  | N/A                  | N/A                  | N/A | N/A | N/A | N/A       | GS |
| 5.1  | 5.1    | Create Schedule                                       | N | N/A                  | N/A | N/A | N/A                  | N/A                  | N/A                  | N/A | N/A | N/A | Mandatory | GS |
| 5.2  | 5.2    | Read Schedule                                         | N | N/A                  | N/A | N/A | N/A                  | N/A                  | N/A                  | N/A | N/A | N/A | Mandatory | GS |
| 5.3  | 5.3    | Delete Schedule                                       | N | N/A                  | N/A | N/A | N/A                  | N/A                  | N/A                  | N/A | N/A | N/A | Mandatory | GS |
| 6.2  | 6.2.3  | Read Device Configuration<br>(Billing Calendar)       | N | Mandatory            | N/A | N/A | N/A                  | N/A                  | N/A                  | N/A | N/A | N/A | N/A       | GS |
| 6.2  | 6.2.4  | Read Device Configuration<br>(Identity Exc MPxN)      | N | Mandatory            | N/A | N/A | N/A                  | N/A                  | N/A                  | N/A | N/A | N/A | N/A       | GS |
| 6.2  | 6.2.7  | Read Device Configuration (MPxN)                      | N | Mandatory<br>SMETS 2 | N/A | N/A | N/A                  | N/A                  | N/A                  | N/A | N/A | N/A | N/A       | GS |
| 6.2  | 6.2.8  | Read Device Configuration (Gas)                       | N | Mandatory            | N/A | N/A | N/A                  | N/A                  | N/A                  | N/A | N/A | N/A | N/A       | GS |
| 6.2  | 6.2.9  | Read Device Configuration<br>(Payment Mode)           | N | Mandatory            | N/A | N/A | N/A                  | N/A                  | N/A                  | N/A | N/A | N/A | N/A       | GS |
| 6.2  | 6.2.10 | Read Device Configuration<br>(Event Alert Behaviours) | N | Mandatory<br>SMETS 2 | N/A | N/A | N/A                  | N/A                  | N/A                  | N/A | N/A | N/A | N/A       | GS |
| 6.6  | 6.6    | Update Device Configuration<br>(Gas Conversion)       | Y | N/A                  | N/A | N/A | N/A                  | Mandatory            | N/A                  | N/A | N/A | N/A | N/A       | GS |
| 6.7  | 6.7    | Update Device Configuration (Gas Flow)                | Y | N/A                  | N/A | N/A | N/A                  | Mandatory            | N/A                  | N/A | N/A | N/A | N/A       | GS |
| 6.8  | 6.8    | Update Device Configuration<br>(Billing Calendar)     | Y | N/A                  | N/A | N/A | N/A                  | Mandatory            | Mandatory<br>SMETS 2 | N/A | N/A | N/A | N/A       | GS |
| 6.11 | 6.11   | Synchronise Clock                                     | Y | N/A                  | N/A | N/A | N/A                  | Mandatory            | Mandatory<br>SMETS 2 | N/A | N/A | N/A | N/A       | GS |
| 6.13 | 6.13   | Read Event Or Security Log                            | N | Mandatory            | N/A | N/A | N/A                  | N/A                  | N/A                  | N/A | N/A | N/A | N/A       | GS |
| 6.15 | 6.15.1 | Update Security Credentials (KRP)                     | Y | N/A                  | N/A | N/A | N/A                  | Mandatory            | Mandatory<br>SMETS 2 | N/A | N/A | N/A | N/A       | GS |
| 6.15 | 6.15.2 | Update Security Credentials (Device)                  | Y | N/A                  | N/A | N/A | N/A                  | Mandatory<br>SMETS 2 | Mandatory<br>SMETS 2 | N/A | N/A | N/A | N/A       | GS |

| 6.17 | 6.17   | Issue Security Credentials                       | Y | N/A                  | N/A       | N/A | N/A | Mandatory<br>SMETS 2 | Mandatory<br>SMETS 2 | N/A | N/A | N/A | N/A       | GS |
|------|--------|--------------------------------------------------|---|----------------------|-----------|-----|-----|----------------------|----------------------|-----|-----|-----|-----------|----|
| 6.20 | 6.20.1 | Set Device Configuration<br>(Import MPxN)        | N | Mandatory<br>SMETS 2 | N/A       | N/A | N/A | N/A                  | N/A                  | N/A | N/A | N/A | N/A       | GS |
| 6.21 | 6.21   | Request Handover Of DCC<br>Controlled Device     | N | Mandatory            | N/A       | N/A | N/A | N/A                  | N/A                  | N/A | N/A | N/A | N/A       | GS |
| 6.22 | 6.22   | Configure Alert Behaviour                        | N | Mandatory<br>SMETS 2 | N/A       | N/A | N/A | N/A                  | N/A                  | N/A | N/A | N/A | N/A       | GS |
| 6.23 | 6.23   | Update Security Credentials (CoS)                | N | N/A                  | Mandatory | N/A | N/A | N/A                  | N/A                  | N/A | N/A | N/A | N/A       | GS |
| 6.24 | 6.24.1 | Retrieve Device Security<br>Credentials (KRP)    | N | Mandatory            | N/A       | N/A | N/A | N/A                  | N/A                  | N/A | N/A | N/A | N/A       | GS |
| 6.24 | 6.24.2 | Retrieve Device Security<br>Credentials (Device) | Y | N/A                  | N/A       | N/A | N/A | Mandatory<br>SMETS 2 | Mandatory<br>SMETS 2 | N/A | N/A | N/A | N/A       | GS |
| 6.28 | 6.28   | Set CHF Sub GHz<br>Configuration                 | N | Mandatory<br>SMETS 2 | N/A       | N/A | N/A | N/A                  | N/A                  | N/A | N/A | N/A | N/A       | GS |
| 6.29 | 6.29   | Request CHF Sub GHz<br>Channel Scan              | N | Mandatory<br>SMETS 2 | N/A       | N/A | N/A | N/A                  | N/A                  | N/A | N/A | N/A | N/A       | GS |
| 6.30 | 6.30   | Read CHF Sub GHz<br>Configuration                | N | Mandatory<br>SMETS 2 | N/A       | N/A | N/A | N/A                  | N/A                  | N/A | N/A | N/A | N/A       | GS |
| 6.31 | 6.31   | Read CHF Sub GHz Channel                         | N | Mandatory<br>SMETS 2 | N/A       | N/A | N/A | N/A                  | N/A                  | N/A | N/A | N/A | N/A       | GS |
| 6.32 | 6.32   | Read CHF Sub GHz Channel<br>Log                  | N | Mandatory<br>SMETS 2 | N/A       | N/A | N/A | N/A                  | N/A                  | N/A | N/A | N/A | N/A       | GS |
| 7.2  | 7.2    | Disable Supply                                   | Y | N/A                  | N/A       | N/A | N/A | Mandatory            | Mandatory<br>SMETS 2 | N/A | N/A | N/A | N/A       | GS |
| 7.3  | 7.3    | Arm Supply                                       | Y | N/A                  | N/A       | N/A | N/A | Mandatory            | Mandatory<br>SMETS 2 | N/A | N/A | N/A | N/A       | GS |
| 7.4  | 7.4    | Read Supply Status                               | N | Mandatory            | N/A       | N/A | N/A | N/A                  | N/A                  | N/A | N/A | N/A | N/A       | GS |
| 8.1  | 8.1.1  | Commission Device                                | Y | N/A                  | N/A       | N/A | N/A | Mandatory            | Mandatory<br>SMETS 2 | N/A | N/A | N/A | N/A       | GS |
| 8.2  | 8.2    | Read Inventory                                   | N | N/A                  | N/A       | N/A | N/A | N/A                  | N/A                  | N/A | N/A | N/A | Mandatory | GS |
| 8.3  | 8.3    | Decommission Device                              | N | N/A                  | N/A       | N/A | N/A | N/A                  | N/A                  | N/A | N/A | N/A | Mandatory | GS |
| 8.4  | 8.4    | Update Inventory                                 | N | N/A                  | N/A       | N/A | N/A | N/A                  | N/A                  | N/A | N/A | N/A | Mandatory | GS |
| 8.7  | 8.7.1  | Join Service (Critical)                          | Y | N/A                  | N/A       | N/A | N/A | Mandatory            | Mandatory<br>SMETS 2 | N/A | N/A | N/A | N/A       | GS |
| 8.7  | 8.7.2  | Join Service (Non Critical)                      | N | Mandatory            | N/A       | N/A | N/A | N/A                  | N/A                  | N/A | N/A | N/A | N/A       | GS |

| 8.8  | 8.8.1  | Unjoin Service (Critical)                            | Y | N/A                  | N/A | N/A                  | N/A | Mandatory | Mandatory<br>SMETS 2 | N/A | N/A | N/A   | N/A                  | GS  |
|------|--------|------------------------------------------------------|---|----------------------|-----|----------------------|-----|-----------|----------------------|-----|-----|-------|----------------------|-----|
| 8.8  | 8.8.2  | Unjoin Service (Non<br>Critical)                     | N | Mandatory            | N/A | N/A                  | N/A | N/A       | N/A                  | N/A | N/A | N/A   | N/A                  | GS  |
| 8.9  | 8.9    | Read Device Log                                      | N | Mandatory            | N/A | N/A                  | N/A | N/A       | N/A                  | N/A | N/A | N/A   | N/A                  | GS  |
| 8.11 | 8.11   | Update HAN Device Log                                | N | Mandatory            | N/A | N/A                  | N/A | N/A       | N/A                  | N/A | N/A | N/A   | N/A                  | GS  |
| 8.12 | 8.12.1 | Restore HAN Device Log                               | N | N/A                  | N/A | Mandatory<br>SMETS 2 | N/A | N/A       | N/A                  | N/A | N/A | N/A   | N/A                  | GS  |
| 8.12 | 8.12.2 | Restore Gas Proxy Function<br>Device Log             | N | Mandatory<br>SMETS 2 | N/A | N/A                  | N/A | N/A       | N/A                  | N/A | N/A | N/A   | N/A                  | GS  |
| 8.13 | 8.13   | Return Local Command<br>Response                     | N | N/A                  | N/A | N/A                  | N/A | N/A       | N/A                  | N/A | N/A | N/A   | Mandatory<br>SMETS 2 | GS  |
| 8.14 | 8.14.1 | Communications Hub Status<br>Update- Install Success | N | N/A                  | N/A | N/A                  | N/A | N/A       | N/A                  | N/A | N/A | N/A   | Mandatory<br>SMETS 2 | GS  |
| 8.14 | 8.14.2 | Communications Hub Status<br>Update-                 | N | N/A                  | N/A | N/A                  | N/A | N/A       | N/A                  | N/A | N/A | N/A   | Mandatory<br>SMETS 2 | GS  |
| 8.14 | 8.14.3 | Communications Hub Status<br>Update- Fault Return    | N | N/A                  | N/A | N/A                  | N/A | N/A       | N/A                  | N/A | N/A | N/A   | Mandatory<br>SMETS 2 | GS  |
| 8.14 | 8.14.4 | Communications Hub Status<br>Update- No Fault Return | N | N/A                  | N/A | N/A                  | N/A | N/A       | N/A                  | N/A | N/A | N/A   | Mandatory<br>SMETS 2 | GS  |
| 11.1 | 11.1   | Update Firmware                                      | N | N/A                  | N/A | N/A                  | N/A | N/A       | N/A                  | N/A | N/A | N/A   | Mandatory            | GS  |
| 11.2 | 11.2   | Read Firmware Version                                | N | Mandatory            | N/A | N/A                  | N/A | N/A       | N/A                  | N/A | N/A | N/A   | N/A                  | GS  |
| 11.3 | 11.3   | Activate Firmware                                    | Y | N/A                  | N/A | N/A                  | N/A | Mandatory | Mandatory<br>SMETS 2 | N/A | N/A | N/A   | N/A                  | GS  |
| 12.1 | 12.1   | Request WAN Matrix                                   | N | N/A                  | N/A | N/A                  | N/A | N/A       | N/A                  | N/A | N/A | N/A   | Mandatory<br>SMETS 2 | GS  |
| 12.2 | 12.2   | Device Pre-notification                              | N | N/A                  | N/A | N/A                  | N/A | N/A       | N/A                  | N/A | N/A | N/A   | Mandatory            | GS  |
|      |        | Count of N/A                                         |   | 38                   | 81  | 77                   | 79  | 61        | 65                   | 81  | 82  | 81    | 68                   |     |
|      |        | Count of Mandatory                                   |   | 30                   | 0   | 0                    | 0   | 18        | 0                    | 0   | 0   | 0     | 8                    | 56  |
|      |        | Count of Mandatory SMETS                             | 2 | 14                   | 1   | 5                    | 3   | 3         | 17                   | 1   | 0   | 1     | 6                    | 51  |
|      |        |                                                      |   | •                    |     | •                    |     | •         |                      |     | •   | Total | Tests                | 107 |

# 8.1.7 Export Supplier (ES) User Role

| Service Reference | Service Reference<br>Variant | Name                                             | Critical | CV1 – On Demand      | CV1 – Future Dated | CV2 – On Demand | CV3 – On Demand | CV4 – On Demand | CV5 – On Demand | CV5 – Future Dated | CV6 – On Demand | CV7 – On Demand | CV8 – DCC Only       | ES |
|-------------------|------------------------------|--------------------------------------------------|----------|----------------------|--------------------|-----------------|-----------------|-----------------|-----------------|--------------------|-----------------|-----------------|----------------------|----|
| 4.2               | 4.2                          | Read Instantaneous Export<br>Registers           | N        | Mandatory            | N/A                | N/A             | N/A             | N/A             | N/A             | N/A                | N/A             | N/A             | N/A                  | ES |
| 4.6               | 4.6.2                        | Retrieve Export Daily Read Log                   | N        | Mandatory<br>SMETS 2 | N/A                | N/A             | N/A             | N/A             | N/A             | N/A                | N/A             | N/A             | N/A                  | ES |
| 4.8               | 4.8.3                        | Read Export Profile Data                         | N        | Mandatory            | N/A                | N/A             | N/A             | N/A             | N/A             | N/A                | N/A             | N/A             | N/A                  | ES |
| 4.12              | 4.12.2                       | Read Maximum Demand Export<br>Registers          | N        | Mandatory<br>SMETS 2 | N/A                | N/A             | N/A             | N/A             | N/A             | N/A                | N/A             | N/A             | N/A                  | ES |
| 5.1               | 5.1                          | Create Schedule                                  | N        | N/A                  | N/A                | N/A             | N/A             | N/A             | N/A             | N/A                | N/A             | N/A             | Mandatory            | ES |
| 5.2               | 5.2                          | Read Schedule                                    | N        | N/A                  | N/A                | N/A             | N/A             | N/A             | N/A             | N/A                | N/A             | N/A             | Mandatory            | ES |
| 5.3               | 5.3                          | Delete Schedule                                  | N        | N/A                  | N/A                | N/A             | N/A             | N/A             | N/A             | N/A                | N/A             | N/A             | Mandatory            | ES |
| 6.2               | 6.2.4                        | Read Device Configuration<br>(Identity Exc MPxN) | N        | Mandatory            | N/A                | N/A             | N/A             | N/A             | N/A             | N/A                | N/A             | N/A             | N/A                  | ES |
| 6.2               | 6.2.7                        | Read Device Configuration (MPxN)                 | N        | Mandatory<br>SMETS 2 | N/A                | N/A             | N/A             | N/A             | N/A             | N/A                | N/A             | N/A             | N/A                  | ES |
| 6.2               | 6.20.2                       | Set Device Configuration<br>(Export MPAN)        | N        | Mandatory<br>SMETS 2 | N/A                | N/A             | N/A             | N/A             | N/A             | N/A                | N/A             | N/A             | N/A                  | ES |
| 7.4               | 7.4                          | Read Supply Status                               | N        | Mandatory            | N/A                | N/A             | N/A             | N/A             | N/A             | N/A                | N/A             | N/A             | N/A                  | ES |
| 8.2               | 8.2                          | Read Inventory                                   | N        | N/A                  | N/A                | N/A             | N/A             | N/A             | N/A             | N/A                | N/A             | N/A             | Mandatory            | ES |
| 8.4               | 8.4                          | Update Inventory                                 | N        | N/A                  | N/A                | N/A             | N/A             | N/A             | N/A             | N/A                | N/A             | N/A             | Mandatory            | ES |
| 11.2              | 11.2                         | Read Firmware Version                            | N        | Mandatory            | N/A                | N/A             | N/A             | N/A             | N/A             | N/A                | N/A             | N/A             | N/A                  | ES |
| 12.1              | 12.1                         | Request WAN Matrix                               | N        | N/A                  | N/A                | N/A             | N/A             | N/A             | N/A             | N/A                | N/A             | N/A             | Mandatory<br>SMETS 2 | ES |
| 12.2              | 12.2                         | Device Pre-notification                          | N        | N/A                  | N/A                | N/A             | N/A             | N/A             | N/A             | N/A                | N/A             | N/A             | Mandatory            | ES |

| Count of N/A               | 7 | 16 | 16 | 16 | 16 | 16 | 16 | 16 | 16   | 9        |    |
|----------------------------|---|----|----|----|----|----|----|----|------|----------|----|
| Count of Mandatory         | 5 | 0  | 0  | 0  | 0  | 0  | 0  | 0  | 0    | 6        | 11 |
| Count of Mandatory SMETS 2 | 4 | 0  | 0  | 0  | 0  | 0  | 0  | 0  | 0    | 1        | 5  |
|                            |   |    |    |    |    |    |    |    | Tota | al Tests | 16 |

# 8.1.8 Electricity Distributor (ED) User Role

| Service Reference | Service Reference<br>Variant | Name                                                  | Critical | CV1 – On Demand | CV1 – Future Dated   | CV2 – On Demand      | CV3 – On Demand      | CV4 – On Demand | CV5 – On Demand | CV5 – Future Dated | CV6 – On Demand | CV7 – On Demand | CV8 – DCC Only | ED |
|-------------------|------------------------------|-------------------------------------------------------|----------|-----------------|----------------------|----------------------|----------------------|-----------------|-----------------|--------------------|-----------------|-----------------|----------------|----|
| 4.1               | 4.1.1                        | Read Instantaneous Import<br>Registers                | N        | Mandatory       | N/A                  | N/A                  | N/A                  | N/A             | N/A             | N/A                | N/A             | N/A             | N/A            | ED |
| 4.1               | 4.1.2                        | Read Instantaneous Import<br>TOU Matrices             | N        | Mandatory       | N/A                  | N/A                  | N/A                  | N/A             | N/A             | N/A                | N/A             | N/A             | N/A            | ED |
| 4.1               | 4.1.3                        | Read Instantaneous Import<br>TOU With Blocks Matrices | N        | Mandatory       | N/A                  | N/A                  | N/A                  | N/A             | N/A             | N/A                | N/A             | N/A             | N/A            | ED |
| 4.2               | 4.2                          | Read Instantaneous Export<br>Registers                | N        | Mandatory       | N/A                  | N/A                  | N/A                  | N/A             | N/A             | N/A                | N/A             | N/A             | N/A            | ED |
| 4.8               | 4.8.1                        | Read Active Import Profile<br>Data                    | N        | Mandatory       | N/A                  | N/A                  | N/A                  | N/A             | N/A             | N/A                | N/A             | N/A             | N/A            | ED |
| 4.8               | 4.8.2                        | Read Reactive Import Profile<br>Data                  | N        | Mandatory       | N/A                  | Mandatory<br>SMETS 2 | N/A                  | N/A             | N/A             | N/A                | N/A             | N/A             | N/A            | ED |
| 4.8               | 4.8.3                        | Read Export Profile Data                              | N        | Mandatory       | N/A                  | N/A                  | N/A                  | N/A             | N/A             | N/A                | N/A             | N/A             | N/A            | ED |
| 4.10              | 4.10                         | Read Network Data                                     | N        | Mandatory       | N/A                  | N/A                  | Mandatory<br>SMETS 2 | N/A             | N/A             | N/A                | N/A             | N/A             | N/A            | ED |
| 4.12              | 4.12.1                       | Read Maximum Demand<br>Import Registers               | N        | N/A             | Mandatory<br>SMETS 2 | N/A                  | N/A                  | N/A             | N/A             | N/A                | N/A             | N/A             | N/A            | ED |
| 4.12              | 4.12.2                       | Read Maximum Demand<br>Export Registers               | N        | N/A             | Mandatory<br>SMETS 2 | N/A                  | N/A                  | N/A             | N/A             | N/A                | N/A             | N/A             | N/A            | ED |

| 4.15 | 4.15   | Read Load Limit Data                                                        | N | Mandatory            | Mandatory<br>SMETS 2 | N/A | N/A                  | N/A       | N/A                  | N/A | N/A | N/A | N/A       | ED |
|------|--------|-----------------------------------------------------------------------------|---|----------------------|----------------------|-----|----------------------|-----------|----------------------|-----|-----|-----|-----------|----|
| 4.16 | 4.16   | Read Active Power Import                                                    | N | Mandatory            | N/A                  | N/A | Mandatory<br>SMETS 2 | N/A       | N/A                  | N/A | N/A | N/A | N/A       | ED |
| 4.17 | 4.17   | Retrieve Daily Consumption<br>Log                                           | N | Mandatory<br>SMETS 2 | N/A                  | N/A | N/A                  | N/A       | N/A                  | N/A | N/A | N/A | N/A       | ED |
| 5.1  | 5.1    | Create Schedule                                                             | N | N/A                  | N/A                  | N/A | N/A                  | N/A       | N/A                  | N/A | N/A | N/A | Mandatory | ED |
| 5.2  | 5.2    | Read Schedule                                                               | N | N/A                  | N/A                  | N/A | N/A                  | N/A       | N/A                  | N/A | N/A | N/A | Mandatory | ED |
| 5.3  | 5.3    | Delete Schedule                                                             | N | N/A                  | N/A                  | N/A | N/A                  | N/A       | N/A                  | N/A | N/A | N/A | Mandatory | ED |
| 6.2  | 6.2.1  | Read Device Configuration (Voltage)                                         | N | Mandatory            | N/A                  | N/A | N/A                  | N/A       | N/A                  | N/A | N/A | N/A | N/A       | ED |
| 6.2  | 6.2.2  | Read Device Configuration (Randomisation)                                   | N | Mandatory<br>SMETS 2 | N/A                  | N/A | N/A                  | N/A       | N/A                  | N/A | N/A | N/A | N/A       | ED |
| 6.2  | 6.2.4  | Read Device Configuration<br>(Identity Exc MPxN)                            | N | Mandatory            | N/A                  | N/A | N/A                  | N/A       | N/A                  | N/A | N/A | N/A | N/A       | ED |
| 6.2  | 6.2.7  | Read Device Configuration (MPxN)                                            | N | Mandatory<br>SMETS 2 | N/A                  | N/A | N/A                  | N/A       | N/A                  | N/A | N/A | N/A | N/A       | ED |
| 6.2  | 6.2.10 | Read Device Configuration<br>(Event Alert Behaviours)                       | N | Mandatory            | N/A                  | N/A | N/A                  | N/A       | N/A                  | N/A | N/A | N/A | N/A       | ED |
| 6.5  | 6.5    | Update Device Configuration (Voltage)                                       | N | Mandatory            | N/A                  | N/A | N/A                  | N/A       | N/A                  | N/A | N/A | N/A | N/A       | ED |
| 6.13 | 6.13   | Read Event Or Security Log                                                  | N | Mandatory            | N/A                  | N/A | N/A                  | N/A       | N/A                  | N/A | N/A | N/A | N/A       | ED |
| 6.15 | 6.15.1 | Update Security Credentials (KRP)                                           | Y | N/A                  | N/A                  | N/A | N/A                  | Mandatory | Mandatory<br>SMETS 2 | N/A | N/A | N/A | N/A       | ED |
| 6.18 | 6.18.1 | Set Maximum Demand<br>Configurable Time Period                              | N | Mandatory<br>SMETS 2 | N/A                  | N/A | N/A                  | N/A       | N/A                  | N/A | N/A | N/A | N/A       | ED |
| 6.18 | 6.18.2 | Reset Maximum Demand<br>Registers                                           | N | Mandatory<br>SMETS 2 | N/A                  | N/A | N/A                  | N/A       | N/A                  | N/A | N/A | N/A | N/A       | ED |
| 6.22 | 6.22   | Configure Alert Behaviour                                                   | N | Mandatory<br>SMETS 2 | N/A                  | N/A | N/A                  | N/A       | N/A                  | N/A | N/A | N/A | N/A       | ED |
| 6.24 | 6.24.1 | Retrieve Device Security<br>Credentials (KRP)                               | N | Mandatory            | N/A                  | N/A | N/A                  | N/A       | N/A                  | N/A | N/A | N/A | N/A       | ED |
| 6.27 | 6.27   | Update Device Configuration<br>(Daily Resetting Of Tariff<br>Block Counter) | N | Mandatory<br>SMETS 2 | N/A                  | N/A | N/A                  | N/A       | N/A                  | N/A | N/A | N/A | N/A       | ED |

| 7.4  | 7.4  | Read Supply Status      | N   | Mandatory | N/A | N/A | N/A | N/A | N/A | N/A | N/A | N/A  | N/A                  | ED |
|------|------|-------------------------|-----|-----------|-----|-----|-----|-----|-----|-----|-----|------|----------------------|----|
| 8.2  | 8.2  | Read Inventory          | N   | N/A       | N/A | N/A | N/A | N/A | N/A | N/A | N/A | N/A  | Mandatory            | ED |
| 8.4  | 8.4  | Update Inventory        | N   | N/A       | N/A | N/A | N/A | N/A | N/A | N/A | N/A | N/A  | Mandatory            | ED |
| 11.2 | 11.2 | Read Firmware Version   | N   | Mandatory | N/A | N/A | N/A | N/A | N/A | N/A | N/A | N/A  | N/A                  | ED |
| 12.1 | 12.1 | Request WAN Matrix      | N   | N/A       | N/A | N/A | N/A | N/A | N/A | N/A | N/A | N/A  | Mandatory<br>SMETS 2 | ED |
| 12.2 | 12.2 | Device Pre-notification | N   | N/A       | N/A | N/A | N/A | N/A | N/A | N/A | N/A | N/A  | Mandatory            | ED |
|      |      | Count of N/A            |     | 10        | 32  | 34  | 33  | 34  | 34  | 35  | 35  | 35   | 28                   |    |
|      |      | Count of Mandatory      |     | 18        | 0   | 0   | 0   | 1   | 0   | 0   | 0   | 0    | 6                    | 25 |
|      |      | Count of Mandatory SMET | S 2 | 7         | 3   | 1   | 2   | 0   | 1   | 0   | 0   | 0    | 1                    | 15 |
|      | •    |                         |     |           |     |     |     |     |     |     |     | Tota | al Tests             | 40 |

# 8.1.9 Gas Transporter (GT) User Role

| Service Reference | Service Reference<br>Variant | Name                                      | Critical | CV1 – On Demand      | CV1 – Future Dated | CV2 – On Demand | CV3 – On Demand      | CV4 – On Demand | CV5 – On Demand | CV5 – Future Dated | CV6 – On Demand | CV7 – On Demand | CV8 – DCC Only | СТ |
|-------------------|------------------------------|-------------------------------------------|----------|----------------------|--------------------|-----------------|----------------------|-----------------|-----------------|--------------------|-----------------|-----------------|----------------|----|
| 4.1               | 4.1.1                        | Read Instantaneous Import<br>Registers    | N        | Mandatory            | N/A                | N/A             | N/A                  | N/A             | N/A             | N/A                | N/A             | N/A             | N/A            | GT |
| 4.1               | 4.1.2                        | Read Instantaneous Import TOU<br>Matrices | N        | Mandatory            | N/A                | N/A             | N/A                  | N/A             | N/A             | N/A                | N/A             | N/A             | N/A            | GT |
| 4.8               | 4.8.1                        | Read Active Import Profile Data           | N        | Mandatory            | N/A                | N/A             | N/A                  | N/A             | N/A             | N/A                | N/A             | N/A             | N/A            | GT |
| 4.10              | 4.10                         | Read Network Data                         | N        | Mandatory            | N/A                | N/A             | Mandatory<br>SMETS 2 | N/A             | N/A             | N/A                | N/A             | N/A             | N/A            | GT |
| 4.17              | 4.17                         | Retrieve Daily Consumption Log            | N        | Mandatory<br>SMETS 2 | N/A                | N/A             | N/A                  | N/A             | N/A             | N/A                | N/A             | N/A             | N/A            | GT |
| 5.1               | 5.1                          | Create Schedule                           | N        | N/A                  | N/A                | N/A             | N/A                  | N/A             | N/A             | N/A                | N/A             | N/A             | Mandatory      | GT |

| 5.2  | 5.2    | Read Schedule                                    | N | N/A                  | N/A | N/A | N/A | N/A       | N/A                  | N/A | N/A | N/A | Mandatory            | GT |
|------|--------|--------------------------------------------------|---|----------------------|-----|-----|-----|-----------|----------------------|-----|-----|-----|----------------------|----|
| 5.3  | 5.3    | Delete Schedule                                  | N | N/A                  | N/A | N/A | N/A | N/A       | N/A                  | N/A | N/A | N/A | Mandatory            | GT |
| 6.2  | 6.2.4  | Read Device Configuration<br>(Identity Exc MPxN) | N | Mandatory            | N/A | N/A | N/A | N/A       | N/A                  | N/A | N/A | N/A | N/A                  | GT |
| 6.2  | 6.2.7  | Read Device Configuration (MPxN)                 | N | Mandatory<br>SMETS 2 | N/A | N/A | N/A | N/A       | N/A                  | N/A | N/A | N/A | N/A                  | GT |
| 6.2  | 6.2.8  | Read Device Configuration (Gas)                  | N | Mandatory            | N/A | N/A | N/A | N/A       | N/A                  | N/A | N/A | N/A | N/A                  | GT |
| 6.13 | 6.13   | Read Event Or Security Log                       | N | Mandatory            | N/A | N/A | N/A | N/A       | N/A                  | N/A | N/A | N/A | N/A                  | GT |
| 6.15 | 6.15.1 | Update Security Credentials (KRP)                | Y | N/A                  | N/A | N/A | N/A | Mandatory | Mandatory<br>SMETS 2 | N/A | N/A | N/A | N/A                  | GT |
| 6.24 | 6.24.1 | Retrieve Device Security<br>Credentials (KRP)    | N | Mandatory            | N/A | N/A | N/A | N/A       | N/A                  | N/A | N/A | N/A | N/A                  | GT |
| 7.4  | 7.4    | Read Supply Status                               | N | Mandatory            | N/A | N/A | N/A | N/A       | N/A                  | N/A | N/A | N/A | N/A                  | GT |
| 8.2  | 8.2    | Read Inventory                                   | N | N/A                  | N/A | N/A | N/A | N/A       | N/A                  | N/A | N/A | N/A | Mandatory            | GT |
| 8.4  | 8.4    | Update Inventory                                 | N | N/A                  | N/A | N/A | N/A | N/A       | N/A                  | N/A | N/A | N/A | Mandatory            | GT |
| 11.2 | 11.2   | Read Firmware Version                            | N | Mandatory            | N/A | N/A | N/A | N/A       | N/A                  | N/A | N/A | N/A | N/A                  | GT |
| 12.1 | 12.1   | Request WAN Matrix                               | N | N/A                  | N/A | N/A | N/A | N/A       | N/A                  | N/A | N/A | N/A | Mandatory<br>SMETS 2 | GT |
| 12.2 | 12.2   | Device Pre-notification                          | N | N/A                  | N/A | N/A | N/A | N/A       | N/A                  | N/A | N/A | N/A | Mandatory            | GT |
| 14.1 | 14.1   | Record Network Data (GAS)                        | N | Mandatory<br>SMETS 2 | N/A | N/A | N/A | N/A       | N/A                  | N/A | N/A | N/A | N/A                  | GT |
|      |        | Count of N/A                                     |   | 8                    | 21  | 21  | 20  | 20        | 20                   | 21  | 21  | 21  | 14                   |    |
|      |        | Count of Mandatory                               |   | 10                   | 0   | 0   | 0   | 1         | 0                    | 0   | 0   | 0   | 6                    | 17 |
|      |        | Count of Mandatory SMETS 2                       |   | 3                    | 0   | 0   | 1   | 0         | 1                    | 0   | 0   | 0   | 1                    | 6  |
|      |        |                                                  |   |                      |     | •   |     | •         | •                    |     |     | Tot | al Tests             | 23 |

# 8.1.10 Registered Supplier Agent (RSA) User Role

| Service Reference | Service Reference<br>Variant | Name                                                             | Critical | CV1 –On Demand       | CV1 - Future Dated | CV2 – On Demand | CV3 – On Demand | CV4 –On Demand | CV5 - On Demand | CV5 - Future Dated | CV6 -On Demand | CV7 -On Demand | CV8 – DCC Only | RSA |
|-------------------|------------------------------|------------------------------------------------------------------|----------|----------------------|--------------------|-----------------|-----------------|----------------|-----------------|--------------------|----------------|----------------|----------------|-----|
| 6.2               | 6.2.1                        | Read Device Configuration (Voltage)                              | N        | Mandatory            | N/A                | N/A             | N/A             | N/A            | N/A             | N/A                | N/A            | N/A            | N/A            | RSA |
| 6.2               | 6.2.2                        | Read Device Configuration (Randomisation)                        | N        | Mandatory<br>SMETS 2 | N/A                | N/A             | N/A             | N/A            | N/A             | N/A                | N/A            | N/A            | N/A            | RSA |
| 6.2               | 6.2.3                        | Read Device Configuration<br>(Billing Calendar)                  | N        | Mandatory            | N/A                | N/A             | N/A             | N/A            | N/A             | N/A                | N/A            | N/A            | N/A            | RSA |
| 6.2               | 6.2.4                        | Read Device Configuration<br>(Identity Exc MPxN)                 | N        | Mandatory            | N/A                | N/A             | N/A             | N/A            | N/A             | N/A                | N/A            | N/A            | N/A            | RSA |
| 6.2               | 6.2.5                        | Read Device Configuration<br>(Instantaneous Power<br>Thresholds) | N        | Mandatory            | N/A                | N/A             | N/A             | N/A            | N/A             | N/A                | N/A            | N/A            | N/A            | RSA |
| 6.2               | 6.2.7                        | Read Device Configuration (MPxN)                                 | N        | Mandatory<br>SMETS 2 | N/A                | N/A             | N/A             | N/A            | N/A             | N/A                | N/A            | N/A            | N/A            | RSA |
| 6.2               | 6.2.8                        | Read Device Configuration (Gas)                                  | N        | Mandatory            | N/A                | N/A             | N/A             | N/A            | N/A             | N/A                | N/A            | N/A            | N/A            | RSA |
| 6.2               | 6.2.9                        | Read Device Configuration<br>(Payment Mode)                      | N        | Mandatory            | N/A                | N/A             | N/A             | N/A            | N/A             | N/A                | N/A            | N/A            | N/A            | RSA |
| 6.13              | 6.13                         | Read Event Or Security Log                                       | N        | Mandatory            | N/A                | N/A             | N/A             | N/A            | N/A             | N/A                | N/A            | N/A            | N/A            | RSA |
| 6.3               | 6.3                          | Read CHF Sub GHz<br>Configuration                                | N        | Mandatory<br>SMETS 2 | N/A                | N/A             | N/A             | N/A            | N/A             | N/A                | N/A            | N/A            | N/A            | RSA |
| 6.31              | 6.31                         | Read CHF Sub GHz Channel                                         | N        | Mandatory<br>SMETS 2 | N/A                | N/A             | N/A             | N/A            | N/A             | N/A                | N/A            | N/A            | N/A            | RSA |
| 6.32              | 6.32                         | Read CHF Sub GHz Channel<br>Log                                  | N        | Mandatory<br>SMETS 2 | N/A                | N/A             | N/A             | N/A            | N/A             | N/A                | N/A            | N/A            | N/A            | RSA |
| 7.4               | 7.4                          | Read Supply Status                                               | N        | Mandatory            | N/A                | N/A             | N/A             | N/A            | N/A             | N/A                | N/A            | N/A            | N/A            | RSA |
| 8.2               | 8.2                          | Read Inventory                                                   | N        | N/A                  | N/A                | N/A             | N/A             | N/A            | N/A             | N/A                | N/A            | N/A            | Mandatory      | RSA |

| 8.4  | 8.4  | Update Inventory           | N | N/A       | N/A | N/A | N/A | N/A | N/A | N/A | N/A | N/A  | Mandatory            | RSA |
|------|------|----------------------------|---|-----------|-----|-----|-----|-----|-----|-----|-----|------|----------------------|-----|
| 11.2 | 11.2 | Read Firmware Version      | N | Mandatory | N/A | N/A | N/A | N/A | N/A | N/A | N/A | N/A  | N/A                  | RSA |
| 12.1 | 12.1 | Request WAN Matrix         | N | N/A       | N/A | N/A | N/A | N/A | N/A | N/A | N/A | N/A  | Mandatory<br>SMETS 2 | RSA |
| 12.2 | 12.2 | Device Pre-notification    | N | N/A       | N/A | N/A | N/A | N/A | N/A | N/A | N/A | N/A  | Mandatory            | RSA |
|      |      | Count of N/A               |   | 4         | 18  | 18  | 18  | 18  | 18  | 18  | 18  | 18   | 14                   |     |
|      |      | Count of Mandatory         |   | 9         | 0   | 0   | 0   | 0   | 0   | 0   | 0   | 0    | 3                    | 16  |
|      |      | Count of Mandatory SMETS 2 |   | 5         | 0   | 0   | 0   | 0   | 0   | 0   | 0   | 0    | 1                    | 6   |
|      |      |                            |   |           |     |     |     |     |     |     |     | Tota | l Tests              | 23  |

# 8.1.11 Other User (OU) User Role

| Service Reference | Service Reference<br>Variant | Name                               | Critical | CV1 – On Demand      | CV1 – Future Dated | CV2 – On Demand      | CV3 – On Demand | CV4 – On Demand | CV5 – On Demand | CV5 – Future Dated | CV6 – On Demand | CV7 – On Demand | CV8 – DCC Only | ou |
|-------------------|------------------------------|------------------------------------|----------|----------------------|--------------------|----------------------|-----------------|-----------------|-----------------|--------------------|-----------------|-----------------|----------------|----|
| 4.8               | 4.8.1                        | Read Active Import Profile<br>Data | N        | Mandatory            | N/A                | N/A                  | N/A             | N/A             | N/A             | N/A                | N/A             | N/A             | N/A            | OU |
| 4.8               | 4.8.2                        | Read Reactive Import Profile Data  | N        | Mandatory            | N/A                | Mandatory<br>SMETS 2 | N/A             | N/A             | N/A             | N/A                | N/A             | N/A             | N/A            | OU |
| 4.8               | 4.8.3                        | Read Export Profile Data           | N        | N/A                  | Mandatory          | N/A                  | N/A             | N/A             | N/A             | N/A                | N/A             | N/A             | N/A            | OU |
| 4.11              | 4.11.1                       | Read Tariff (Primary<br>Element)   | N        | Mandatory            | N/A                | N/A                  | N/A             | N/A             | N/A             | N/A                | N/A             | N/A             | N/A            | OU |
| 4.11              | 4.11.2                       | Read Tariff (Secondary<br>Element) | N        | Mandatory<br>SMETS 2 | N/A                | N/A                  | N/A             | N/A             | N/A             | N/A                | N/A             | N/A             | N/A            | OU |
| 4.17              | 4.17                         | Retrieve Daily Consumption<br>Log  | N        | Mandatory<br>SMETS 2 | N/A                | N/A                  | N/A             | N/A             | N/A             | N/A                | N/A             | N/A             | N/A            | OU |
| 5.1               | 5.1                          | Create Schedule                    | N        | N/A                  | N/A                | N/A                  | N/A             | N/A             | N/A             | N/A                | N/A             | N/A             | Mandatory      | OU |

| 5.2  | 5.2   | Read Schedule                                    | N | N/A                  | N/A                  | N/A | N/A | N/A | N/A | N/A | N/A | N/A   | Mandatory            | OU |
|------|-------|--------------------------------------------------|---|----------------------|----------------------|-----|-----|-----|-----|-----|-----|-------|----------------------|----|
| 5.3  | 5.3   | Delete Schedule                                  | N | N/A                  | N/A                  | N/A | N/A | N/A | N/A | N/A | N/A | N/A   | Mandatory            | OU |
| 6.2  | 6.2.4 | Read Device Configuration<br>(Identity Exc MPxN) | N | Mandatory            | N/A                  | N/A | N/A | N/A | N/A | N/A | N/A | N/A   | N/A                  | OU |
| 6.2  | 6.2.7 | Read Device Configuration (MPxN)                 | N | Mandatory<br>SMETS 2 | N/A                  | N/A | N/A | N/A | N/A | N/A | N/A | N/A   | N/A                  | OU |
| 7.7  | 7.7   | Read Auxiliary Load Control<br>Switch Data       | N | Mandatory<br>SMETS 2 | N/A                  | N/A | N/A | N/A | N/A | N/A | N/A | N/A   | N/A                  | OU |
| 7.11 | 7.11  | Read Boost Button Details                        | N | N/A                  | Mandatory<br>SMETS 2 | N/A | N/A | N/A | N/A | N/A | N/A | N/A   | N/A                  | OU |
| 8.2  | 8.2   | Read Inventory                                   | N | N/A                  | N/A                  | N/A | N/A | N/A | N/A | N/A | N/A | N/A   | Mandatory            | OU |
| 8.4  | 8.4   | Update Inventory                                 | N | N/A                  | N/A                  | N/A | N/A | N/A | N/A | N/A | N/A | N/A   | Mandatory            | OU |
| 8.7  | 8.7.2 | Join Service (Non Critical)                      | N | Mandatory            | N/A                  | N/A | N/A | N/A | N/A | N/A | N/A | N/A   | N/A                  | OU |
| 8.8  | 8.8.2 | Unjoin Service (Non Critical)                    | N | Mandatory            | N/A                  | N/A | N/A | N/A | N/A | N/A | N/A | N/A   | N/A                  | OU |
| 8.9  | 8.9   | Read Device Log                                  | N | Mandatory            | N/A                  | N/A | N/A | N/A | N/A | N/A | N/A | N/A   | N/A                  | OU |
| 8.11 | 8.11  | Update HAN Device Log                            | N | Mandatory            | N/A                  | N/A | N/A | N/A | N/A | N/A | N/A | N/A   | N/A                  | OU |
| 9.1  | 9.1   | Request Customer<br>Identification Number        | N | Mandatory<br>SMETS 2 | N/A                  | N/A | N/A | N/A | N/A | N/A | N/A | N/A   | N/A                  | OU |
| 11.2 | 11.2  | Read Firmware Version                            | N | Mandatory            | N/A                  | N/A | N/A | N/A | N/A | N/A | N/A | N/A   | N/A                  | OU |
| 12.1 | 12.1  | Request WAN Matrix                               | N | N/A                  | N/A                  | N/A | N/A | N/A | N/A | N/A | N/A | N/A   | Mandatory<br>SMETS 2 | OU |
| 12.2 | 12.2  | Device Pre-notification                          | N | N/A                  | N/A                  | N/A | N/A | N/A | N/A | N/A | N/A | N/A   | Mandatory            | OU |
|      |       | Count of N/A                                     |   | 9                    | 22                   | 22  | 23  | 23  | 23  | 23  | 23  | 23    | 16                   |    |
|      |       | Count of Mandatory                               |   | 9                    | 0                    | 0   | 0   | 0   | 0   | 0   | 0   | 0     | 6                    | 15 |
|      |       | Count of Mandatory SMETS 2                       |   | 5                    | 1                    | 1   | 0   | 0   | 0   | 0   | 0   | 0     | 1                    | 8  |
|      |       |                                                  |   |                      |                      |     |     |     |     |     |     | Total | Tests                | 23 |

### **8.1.12 Device Alert Tests**

The following table outlines the Device Alert tests required to be executed by User Role. The purpose of these tests is to prove that a party can receive a subset of Device Alerts based on the differing types of Alerts that can be received.

### New User

The following User Role tables reflect the Device Alerts that must be executed by a new Party seeking to undertake UEPT. The tests are those indicated as 'Mandatory, Mandatory SMETS1 and Mandatory SMETS2+ ' in the test scenario column, for which they must be executed for each specific User Role. Those indicated as 'Mandatory' must be executed in respect of a SMETS1 Device and a SMETS2+ Device. Those indicated as 'Mandatory SMETS1' must be executed in respect of a SMETS1 Device. Those indicated as 'Mandatory SMETS2+' must be executed in respect of a SMETS2+ Device. Where the Device Alert tests are indicated as N/A there is no requirement to test during execution of the test scenarios.

### Existing User seeking to send Service Request to SMETS1 Devices

The tests that must be executed if a Testing Participant has already completed UEPT and is seeking to test Device Alerts for SMETS 1 Devices in a particular User Role (Eligibility Testing), as set out in clause 4.3 of the UTSAD, are those indicated as 'Mandatory or Mandatory SMETS1' in the test scenario column for the relevant User Role. Those indicated as 'Mandatory' must only be executed in respect of a SMETS1 Device and those indicated as 'Mandatory SMETS1' must only be executed in respect of a SMETS1 Device. Where the Device Alert tests are indicated as N/A there is no requirement to test during execution of the test scenarios.

#### Existing User seeking to send Service Requests that access R2.0 functionality

For SMETS2+ when executing Additive UEPT for R2.0, the Alerts as listed below need to be executed where indicated by User Role and 'Mandatory' or 'Mandatory SMETS2+' the test scenario column:

- Device Alerts IS Ox81A0 Smart Meter Integrity Issue Warning (Optional)
- Device Alerts GS Ox81A0 Smart Meter Integrity Issue Warning (Optional)

Those indicated as 'Mandatory' must only be executed in respect of a SMETS2+ Device.

The Alerts highlighted in Blue are Device Alert Tests to be executed against Dual Band Communications Hub by User Role.

### 8.1.13 Device Alert Tests – IS

| Event/<br>Alert Code | Event / Alert Code Meaning | Device Alert Variant | Critical | Test<br>Scenario | User Role |  |
|----------------------|----------------------------|----------------------|----------|------------------|-----------|--|
|----------------------|----------------------------|----------------------|----------|------------------|-----------|--|

| 0x8F32 | Supply Armed                                                 | Device Alert - Type 1 (Alert Code and<br>Timestamp) DLMS                | Y | Mandatory            | IS |
|--------|--------------------------------------------------------------|-------------------------------------------------------------------------|---|----------------------|----|
| 0x8183 | Device joined SMHAN                                          | Device Alert - Type 1 (Alert Code and<br>Timestamp) DLMS                | N | Mandatory<br>SMETS2+ | IS |
| 0x8F66 | Future – date HAN Interface Command<br>Successfully Actioned | Device Alert - Type 2 (Alert Code,<br>Timestamp and Specific Data) DLMS | Y | Mandatory<br>SMETS2+ | IS |

## 8.1.14 Device Alert Tests – GS

| Event/<br>Alert Code | Event / Alert Code Meaning                                   | Device Alert Variant                                                      |   | Test<br>Scenario     | User Role |
|----------------------|--------------------------------------------------------------|---------------------------------------------------------------------------|---|----------------------|-----------|
| 0x8F32               | Supply Armed                                                 | Device Alert - Type 1 (Alert Code and Timestamp) Zigbee                   | Y | Mandatory            | GS        |
| 0x8183               | Device joined SMHAN                                          | Device Alert - Type 1 (Alert Code and<br>Timestamp) Zigbee                | N | Mandatory<br>SMETS2+ | GS        |
| 0x8F66               | Future – date HAN Interface Command<br>Successfully Actioned | Device Alert - Type 2 (Alert Code,<br>Timestamp and Specific Data) Zigbee | Y | Mandatory<br>SMETS2+ | GS        |

# 8.1.15 Device Alert Tests – ES

| Event/<br>Alert Code                                | Event / Alert Code Meaning | Device Alert Variant | Critical | CTS Test<br>Scenario | User Role |
|-----------------------------------------------------|----------------------------|----------------------|----------|----------------------|-----------|
| No alerts identified from Device to Export Supplier |                            |                      |          |                      |           |

# 8.1.16 Device Alert Tests – ED

| Event/<br>Alert Code | Event / Alert Code Meaning                                                                                                    | Device Alert Variant                                                    |   | Test<br>Scenario     | User Role |
|----------------------|----------------------------------------------------------------------------------------------------|-------------------------------------------------------------------------|---|----------------------|-----------|
| 0x8002               | Average RMS Voltage above Average RMS Over Voltage Threshold (current value above threshold; previous value below threshold)          | Device Alert - Type 1 (Alert Code and<br>Timestamp) DLMS                | N | Mandatory<br>SMETS2+ | ED        |
| 0x8F35               | Supply Outage Restored                                                                                                    | Device Alert - Type 2 (Alert Code,<br>Timestamp and Specific Data) DLMS | Y | Mandatory<br>SMETS2+ | ED        |
| 0x8F36               | Supply Outage Restored - Outage >= 3 minutes                                                                                          | Device Alert - Type 2 (Alert Code,<br>Timestamp and Specific Data) DLMS | Y | Mandatory<br>SMETS2+ | ED        |
| 0x8F40               | Average RMS Voltage above Average RMS<br>Over Voltage Threshold (current value<br>above threshold; previous value below<br>threshold) | Device Alert - Type 1 (Alert Code and Timestamp) DLMS                   | N | Mandatory<br>SMETS1  | ED        |

| ( | 0x8F411 | SMETS1 Average RMS Voltage below<br>Average RMS Under Voltage Threshold<br>(current value below threshold; previous<br>value above threshold) | Device Alert - Type 1 (Alert Code and<br>Timestamp) DLMS | N | Mandatory<br>SMETS1 | ED |  |
|---|---------|----------------------------------------------------------------------------------------------------|----------------------------------------------------------|---|---------------------|----|--|
|---|---------|----------------------------------------------------------------------------------------------------|----------------------------------------------------------|---|---------------------|----|--|

#### 8.1.17 Device Alert Tests – GT

| Event/ | Alert Code                                          | Event / Alert Code<br>Meaning | Device Alert Variant | Critical | Test<br>Scenario | User Role |
|--------|-----------------------------------------------------|-------------------------------|----------------------|----------|------------------|-----------|
|        | No alerts identified from Device to Gas Transporter |                               |                      |          |                  |           |

### 8.1.18 DCC Alert Tests

The following table outlines the DCC Alert tests required to be executed by User Role. The purpose of these tests is to prove that a party can receive a subset of DCC Alerts based on the differing types of Alerts that can be received.

## New User

The following User Role tables reflect the DCC Alert Tests that must be executed by a new Party seeking to undertake UEPT. The tests are those indicated as 'Mandatory, Mandatory SMETS1 and Mandatory SMETS2+' in the test scenario column, for which they must be executed for each specific User Role. Those indicated as 'Mandatory' must be executed in respect of a SMETS1 Device and a SMETS2+ Device. Those indicated as 'Mandatory SMETS1' must be executed in respect of a SMETS1 Device. Those indicated as 'Mandatory SMETS2+' must be executed in respect of a SMETS2+ Device. Where the DCC Alert Tests are indicated as N/A there is no requirement to test during execution of the test scenarios.

#### Existing User seeking to send Service Requests that access R2.0 functionality

For SMETS2+ when executing Additive UEPT for R2.0, the Alerts as listed below need to be executed where indicated by User Role and 'Mandatory' or 'Mandatory SMETS2+' the test scenario column:

- DCC Alert Tests IS
   N54 Dual Band Communication Hub Sub GHz Alert (Mandatory SMETS2+)
   N49 / N50 / N51 / N52 Firmware Version Mismatch (Optional)
- DCC Alert Tests GS
   N54 Dual Band Communication Hub Sub GHz Alert (Mandatory SMETS2+)
   N49 / N50 / N51 / N52 Firmware Version Mismatch (Optional)

Those indicated as 'Mandatory' must only be executed in respect of a SMETS2+ Device.

The Alerts highlighted in Blue are Device Alert Tests to be executed against Dual Band Communications Hub by User Role.

Existing User seeking to send Service Request to SMETS1 Devices

The tests that must be executed if a Testing Participant has already completed UEPT and is seeking to test Response Codes for SMETS 1 Devices in a particular User Role (Eligibility Testing), as set out in clause 4.3 of the UTSAD, are those indicated as 'Mandatory or Mandatory SMETS1' in the test scenario column for the relevant User Role. Those indicated as 'Mandatory' must only be executed in respect of a SMETS1 Device and those indicated as 'Mandatory SMETS1' must only be executed in respect of a SMETS1 Device. Where the Response Code Tests are indicated as N/A there is no requirement to test during execution of the test scenarios.

## 8.1.19 DCC Alert Tests - IS

| Reference          | Name                                                                                      | TestScenario         | Applicable User Role     |
|--------------------|-------------------------------------------------------------------------------------------|----------------------|--------------------------|
| N17                | DSP Schedule Removal - Schedule removal due to<br>Change of Supplier                      | Mandatory            | Previously Registered IS |
| N19                | Firmware Distribution Failure - Firmware<br>Distribution Device ID identification failure | Mandatory            | IS                       |
| N24                | Update HAN Device Log Result - Successful<br>Communications Hub Function Whitelist Update | Mandatory            | IS                       |
| N27                | Change of Supplier - Device Change of Supplier                                            | Mandatory            | Previously Registered IS |
| N49, N50, N51, N52 | Firmware Version Mismatch                                                                 | Optional             | IS                       |
| N53                | Command Not Delivered To ESME                                                             | Mandatory<br>SMETS2+ | IS                       |
| N54                | Dual Band CH Sub GHz Alert                                                                | Mandatory<br>SMETS2+ | IS                       |
| N55                | SMETS1 Service Provider Alert                                                             | Mandatory<br>SMETS1  | IS                       |
| N56                | SMETS1 Service Provider Provision of prepayment top-up UTRN                               | Mandatory<br>SMETS1  | IS                       |
| N999               | DUIS Version Mismatch                                                                     | Mandatory            | IS                       |

## 8.1.20 DCC Alert Tests - GS

| Reference | Name                                                                                      | <b>Test Scenario</b> | Applicable User Role     |
|-----------|-------------------------------------------------------------------------------------------|----------------------|--------------------------|
| N17       | DSP Schedule Removal - Schedule removal due to<br>Change of Supplier                      | Mandatory            | Previously Registered GS |
| N19       | Firmware Distribution Failure - Firmware<br>Distribution Device ID identification failure | Mandatory            | GS                       |
| N19       | Firmware Distribution Failure - Firmware<br>Distribution Device ID identification failure | Mandatory            | GS                       |
| N24       | Update HAN Device Log Result - Successful<br>Communications Hub Function Whitelist Update | Mandatory            | GS                       |
| N27       | Change of Supplier - Device Change of Supplier                                            | Mandatory<br>SMETS2+ | Previously Registered GS |

| N49, N50, N51, N52 | Firmware Version Mismatch                                   | Optional<br>SMETS2+  | GS |
|--------------------|-------------------------------------------------------------|----------------------|----|
| N54                | Dual Band CH Sub GHz Alen                                   | Mandatory<br>SMETS2+ | GS |
| N55                | SMETS I Service Provider Alert                              | Mandatory<br>SMETS1  | GS |
| N56                | SMETS1 Service Provider Provision of prepayment top-up UTRN | Mandatory<br>SMETS1  | GS |
| N57                | SMETS1 CH Firmware notification                             | Mandatory<br>SMETS1  | GS |

# 8.1.21 DCC Alert Tests - ES

| Reference | Name                                                                         | CTS Test<br>Scenario | Applicable User Role |
|-----------|------------------------------------------------------------------------------|----------------------|----------------------|
| N1        | Device Status Change - Electricity Smart Meter<br>Decommission or Withdrawal | Mandatory            | Registered ES        |
| N55       | SMETS 1 Service Provider Alert                                               | Mandatory<br>SMETS1  | Registered ES        |

# 8.1.22 DCC Alert Tests – ED

| Reference | Name                                                                         | TestScenario         | Applicable User Role |
|-----------|------------------------------------------------------------------------------|----------------------|----------------------|
| AD1       | Power Outage Event                                                           | Mandatory<br>SMETS2+ | Registered ED        |
| N1        | Device Status Change - Electricity Smart Meter<br>Decommission or Withdrawal | Mandatory            | Registered ED        |
| N16       | Device Identity Confirmation                                                 | Mandatory            | Registered ED        |
| N53       | Command Not Delivered To ESME                                                | Mandatory<br>SMETS2+ | Registered ED        |
| N55       | SMETS1 Service Provider Alert                                                | Mandatory<br>SMETS1  | Registered ED        |
| N999      | DUIS Version Mismatch                                                        | Mandatory            | Registered ED        |

# 8.1.23 DCC Alert Tests – GT

| Reference | Name                                                                 | TestScenario         | Applicable User Role |
|-----------|----------------------------------------------------------------------|----------------------|----------------------|
| AD1       | Power Outage Event                                                   | Mandatory<br>SMETS2+ | Registered GT        |
| N2        | Device Status Change - Gas Smart Meter<br>Decommission or Withdrawal | Mandatory            | Registered GT        |
| N16       | Device Identity Confirmation                                         | Mandatory            | Registered GT        |
| N55       | SMETS1 Service Provider Alert                                        | Mandatory<br>SMETS1  | Registered GT        |
| N999      | DUIS Version Mismatch                                                | Mandatory            | Registered GT        |

### 8.1.24 DCC Alert Tests - RSA

| Reference | Name                          | TestScenario        | Applicable User Role |
|-----------|-------------------------------|---------------------|----------------------|
| N55       | SMETS1 Service Provider Alert | Mandatory<br>SMETS1 | RSA                  |

### 8.1.25 DCC Alert Tests - OU

| Reference | Name                                                                                      | TestScenario        | Applicable User Role |
|-----------|-------------------------------------------------------------------------------------------|---------------------|----------------------|
| N24       | Update HAN Device Log Result - Successful<br>Communications Hub Function Whitelist Update | Mandatory           | OU                   |
| N55       | SMETS1 Service Provider Alert                                                             | Mandatory<br>SMETS1 | OU                   |

## 8.1.26 Response Code Tests

The following table outlines the Response Code Tests required to be executed by User Role. The purpose of these tests is to prove that a party can receive a subset of Response Code messages based on the differing types of response codes that can be received.

#### New User

The following User Role tables reflect the test Response Codes that must be executed by a new Party seeking to undertake UEPT. The tests are those indicated as 'Mandatory, Mandatory SMETS1 and Mandatory SMETS2+ ' in the test scenario column, for which they must be executed for each specific User Role. Those indicated as 'Mandatory' must be executed in respect of a SMETS1 Device and a SMETS2+ Device. Those indicated as 'Mandatory SMETS1' must be executed in respect of a SMETS1 Device. Those indicated as 'Mandatory SMETS2+' must be executed in respect of a SMETS2+ Device. Where the Response Code Tests are indicated as N/A there is no requirement to test during execution of the test scenarios.

#### Existing User seeking to send Service Request that access R2.0 functionality

In the case of R2.0 there are no specific Response Codes that require testing.

## Existing User seeking to send Service Request to SMETS1 Devices

The tests that must be executed if a Testing Participant has already completed UEPT and is seeking to test Response Codes for SMETS 1 Devices in a particular User Role (Eligibility Testing), as set out in clause 4.3 of the UTSAD, are those indicated as 'Mandatory or Mandatory SMETS1' in the test scenario column for the relevant User Role. Those indicated as 'Mandatory' must only be executed in respect of a SMETS1 Device and those indicated as 'Mandatory SMETS1' must only be executed in respect of a SMETS1 Device. Where the Response Code Tests are indicated as N/A there is no requirement to test during execution of the test scenarios.

| Reference | Name                                                                                                    | Test<br>Scenario    | User Role             |
|-----------|----------------------------------------------------------------------------------------------------|---------------------|-----------------------|
| E11       | Failed Validation - Invalid Service Request / Device<br>Type combination                                                                     | Mandatory           | IS ES GS ED GT RSA OU |
| E13       | Failed Validation – Invalid Request Type for URL                                                                                             | Mandatory           | IS ES GS ED GT RSA OU |
| E19       | Failed Validation – Device doesn't exist                                                                                                    | Mandatory           | IS ES GS ED GT RSA OU |
| E60       | Failed Validation – Invalid Service Request for SMETS1 Devices                                                                               | Mandatory<br>SMETS1 | IS ES GS ED GT RSA OU |
| E63       | Failed Validation – Invalid Command Variant for SMETS1 Service Request                                                                       | Mandatory<br>SMETS1 | IS ES GS ED GT RSA OU |
| E64       | Verify that the User ID in the Service Request is that which was previously notified to DCC, where a specific User ID is required to be used | Mandatory<br>SMETS1 | IS GS ED GT           |

## **8.1.27** Self Service Interface Test

The following tables outline the test required to be executed by a Testing Participant to determine whether the prospective User can access the SSI.

|               | Test Scenario                                                                                                    |
|---------------|----------------------------------------------------------------------------------------------------|
| Title:        | Testing Participant can successfully log into and access the Self Service Interface.                                                                                                    |
| Prerequisite: | <ul> <li>Testing Participant holds the role of IS, IS, ES, ED, GT, RSA or OU for testing purposes.</li> <li>Connection to DCC System.</li> <li>Party SSI login authentication via DCC or own IDP.</li> </ul> |

| Steps | Description   | Objective            | Actions                                                                                  | Acceptance Criteria                                                                           |
|-------|---------------|----------------------|------------------------------------------------------------------------------------------|-----------------------------------------------------------------------------------------------|
| 1     | Login via IDP | Authenticate via IDP | Party to open the web service for SSI logon and complete Party login via DCC or own IDP. | Login success and the authenticating SEC Party will be presented with Self Service Interface. |

# **9** Annex D: Forms and Templates

Extant versions of templates for the following documents will be maintained on the DCC Website or SharePoint.

DCC Acknowledgement of Intention to Undertake Testing template

Test Readiness Report template

Test Plan template

Test Execution Dashboard template

Test Completion Report template

**Template** 

## **10** Annex E: TEST COMPLETION CERTIFICATE

#### TEST COMPLETION CERTIFICATE

To: [Party]

From: [DCC]

[Date]

Dear Sir or Madam,

#### TEST COMPLETE CERTIFICATE

[TEST]: [insert description, to correspond with relevant description, insert list of Service Requests for which testing has been completed]

We confirm that the relevant Exit Criteria have been achieved in respect of: [TEST]

Party: [Party]

User Role: [User Role]

Yours faithfully

[Name]

[Position]

Acting on behalf of the DCC

# 11 Annex F: DEFINITIONS

| Term                                     | Definition                                                                                                    | Source                                                    |
|------------------------------------------|----------------------------------------------------------------------------------------------------|-----------------------------------------------------------|
| Entry Criteria                           | The criteria that must be satisfied before testing can commence                                                                                                    | Clause 5.4.2 of this document                             |
| Exit Criteria                            | The criteria that must be satisfied before testing can be considered complete                                                                                                    | Clause 5.6.2 of this document                             |
| SMETS2+<br>Install and<br>Commission     | The process of installing and commissioning a SMEST2+<br>Communications Hub Function, a SMETS+ Gas Proxy Function<br>(in the case of Gas Smart Meters) and SMETS2+ Smart Meters<br>with the DCC.                                                                        | Clause 5.1 of this document                               |
| Regression<br>Testing                    | Testing of a previously tested programme following modification of that programme to ensure that defects have not been introduced or uncovered in unchanged areas of the software, as a result of the changes made (and Regression Test shall be construed accordingly) | International Software<br>Testing Qualifications<br>Board |
| Relevant Party                           | The Party which is undertaking the necessary steps for the purposes of User Entry Process Tests                                                                                                    | This document                                             |
| (Requirements)<br>Traceability<br>Matrix | A matrix of defined requirements that provides traceability (linkage) to Test Scripts for the purpose of providing a measurement of test coverage.                                                                                                    | International Software<br>Testing Qualifications<br>Board |
| Test<br>Completion<br>Certificate        | A certificate is sued by the DCC to a Party in a particular User Role upon request and in any event in accordance with 5.6.1.3 when that Party successfully completes UEPT.                                                                                             | Clause 10 of this document                                |
| Test<br>Completion<br>Report             | A document summarising testing activities and results. It also contains an evaluation against Exit Criteria.                                                                                                    | Clause 6.1.6 of this document                             |
| Test Data                                | The data constructed for the purposes of undertaking User Entry Process Tests                                                                                                    | Clause 7 of this document                                 |
| Test Data Plan                           | The document that sets out: the size and type/format of data, who is responsible for providing the data; and when the data is required to be available to support test activities in a Test Plan                                                                        | Clause 7 of this document                                 |
| Test Execution<br>Dashboard              | The document summarising testing activities and results, produced at regular intervals, to report progress of testing activities against a baseline (such as the original test plan) and to communicate risks.                                                          | Clause 6.1.5 of this document                             |
| Test<br>Management<br>Tool               | A tool that has the ability to log and track Testing Is sues.                                                                                                    | Clause 5.6.2 of this document                             |
| Test Plan                                | A document describing the scope, approach, resources and schedule of intended test activities within a Test Stage that will be produced as set out in clause 6.1.4                                                                                                    | Clause 6.1.4 of this document                             |
| Test Result                              | The consequence/outcome of the execution of a test script                                                                                                    | Clause 6.1.5 of this document                             |
| Test Readiness<br>Report                 | A report that when completed provides the capability to assess<br>the status of test preparation and determine the readiness to<br>proceed into test execution                                                                                                    | Clause 6.1.3 of this document                             |

| Term          | Definition                                                                                                    | Source                        |
|---------------|----------------------------------------------------------------------------------------------------|-------------------------------|
| Test Schedule | A list of test process activities, tasks or events identifying their intended start and finish dates and/or times and interdependencies. | Clause 6.1.4 of this document |
| Test Script   | A document specifying a sequence of actions for the execution of a test                                                                  | Clause 6.1.8 of this document |

## References

| Abbreviation | Title & Originator's Reference       |
|--------------|--------------------------------------|
| SEC          | Smart Energy Code                    |
| DUIS         | DCC User Interface Specification     |
| ETAD         | Enduring Testing Approach Document   |
| E2EAD        | End to End Testing Approach Document |
| None         | Guide for Testing Participants       |

# **12** Annex G: Testing Issue Severity Descriptions

| Severity   | Description                                                                                                    |
|------------|----------------------------------------------------------------------------------------------------|
| Severity 1 | An Issue which in relation to the Relevant Party:  • would prevent user fromusing their systems  • would have a critical adverse impact on business activities  • would cause significant financial loss  • would result in any material loss or corruption of Data.  Non-exhaustive examples:  • an Issue leading to non-availability of systems  • all test progress is blocked.                                                      |
| Severity 2 | An Issue which in relation to the Relevant Party:  • would have a major (but not critical) adverse impact on use of systems  • would cause limited financial loss Non-exhaustive examples:  • an Issue leading to non-availability of or to loss of resilience of a material part of their systems  • large areas of functionality will not be able to be tested  • testing not completely blocked but has been significantly impacted. |
| Severity 3 | An Issue which in relation to the Relevant Party:  • would have a major adverse impact on business activities but which can be reduced to a moderate adverse impact through a work-around  • would have a moderate adverse impact on the business activities  Non-exhaustive examples:  • testing can progress but the work-around will impact test progress.                                                                           |
| Severity 4 | An Issue which in relation to the Relevant Party:  • would have a minor adverse impact on business activities Non-exhaustive examples:  • minor service interruptions in the business process                                                                                                    |
| Severity 5 | An Issue which in relation to the Relevant Party:  • would have minimal impact on business activities Non-exhaustive examples:  • trivial Issues with work-arounds which are noted for future releases but minimal impact of running existing activities  • tests can still pass but there are cosmetic issues.                                                                                                    |